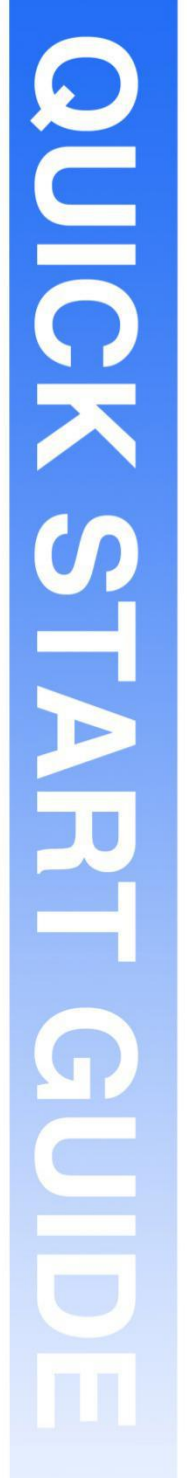

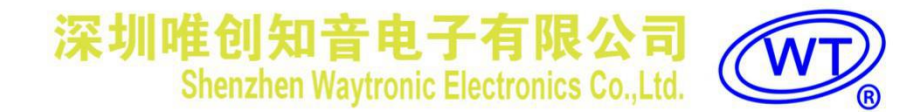

# WT2605B03-V2.02 模块使用说明书

V1.06 2020-03-25

#### **Note:**

WAYTRONIC ELECTRONIC CO.,LTD. reserves the right to change this document without prior notice. Information provided by WAYTRONIC is believed to be accurate and reliable. However, WAYTRONIC makes no warranty for any errors which may appear in this document. Contact WAYTRONIC to obtain the latest version of device specifications before placing your orders. No responsibility is assumed by WAYTRONIC for any infringement of patent or other rights of third parties which may result from its use. In addition,WAYTRONIC products are not authorized for use as critical components in life support devices/systems or aviation devices/systems, where a malfunction or failure of the product may reasonably be expected to result in significant injury to the user, without the express written approval ofWAYTRONIC.

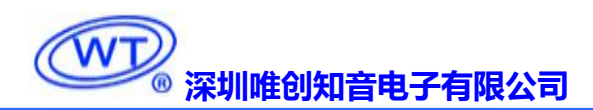

# 目录

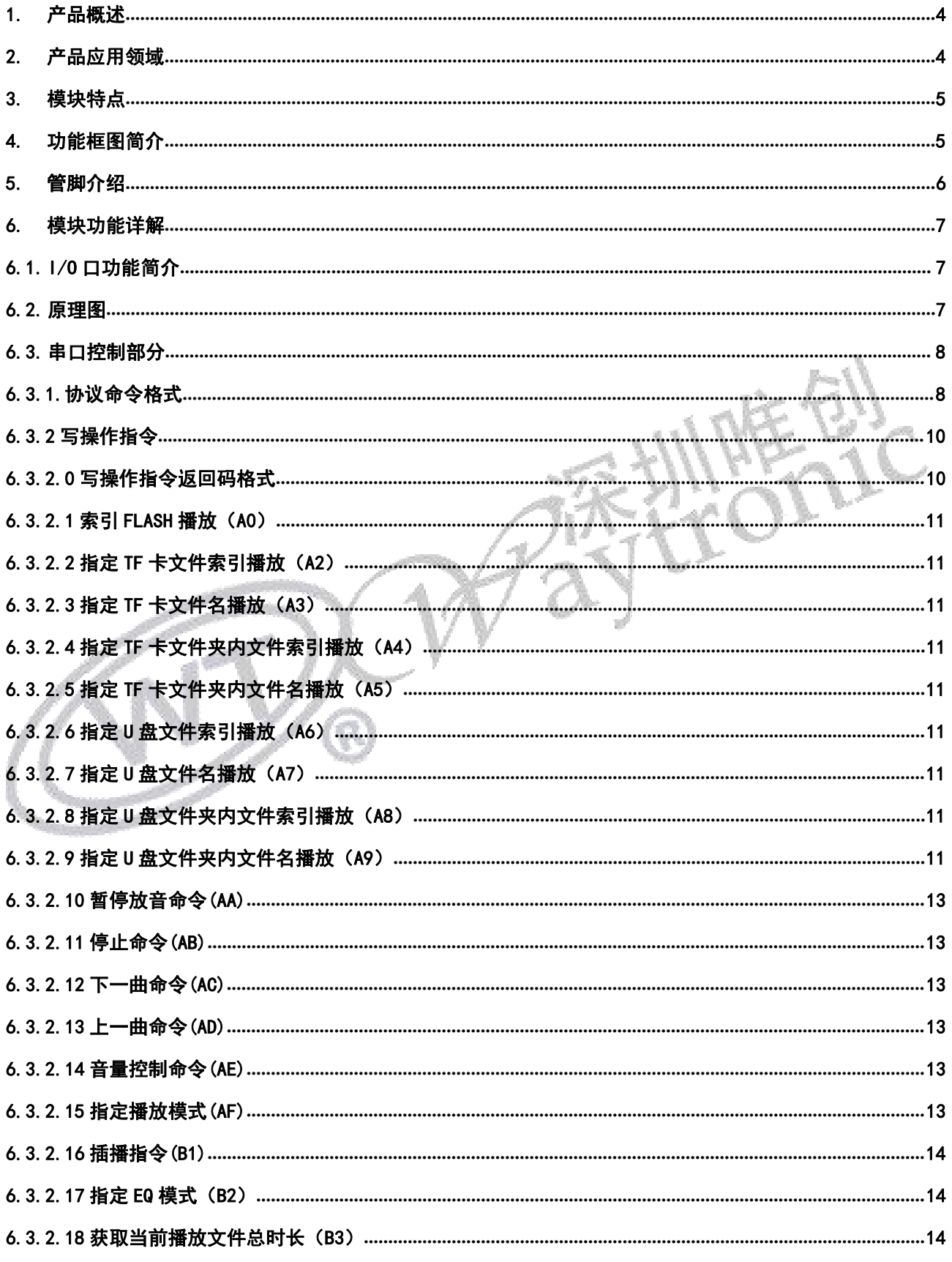

### WI ◇<br>◎ 深圳唯创知音电子有限公司

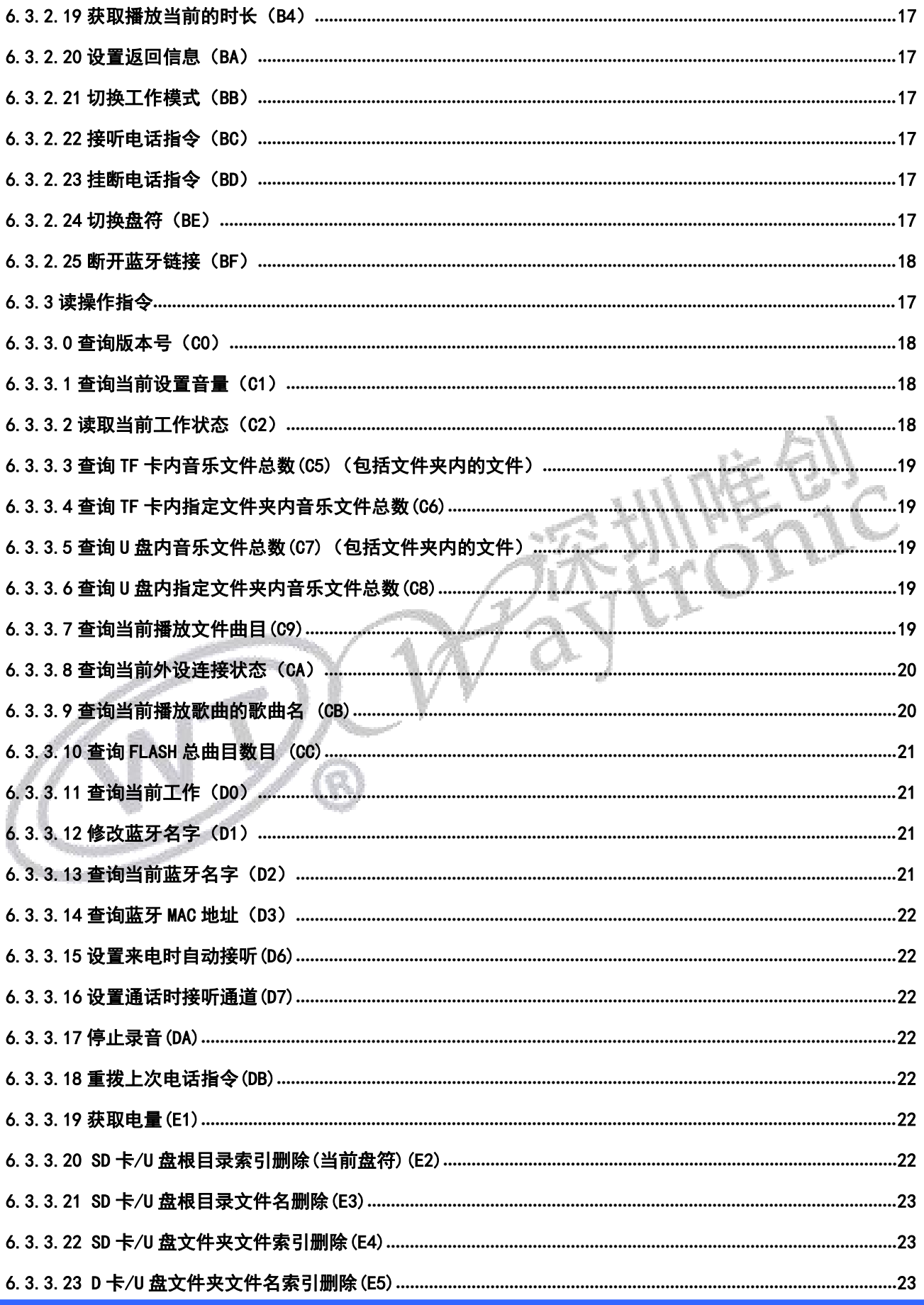

### WI ノ<br>◎ 深圳唯创知音电子有限公司

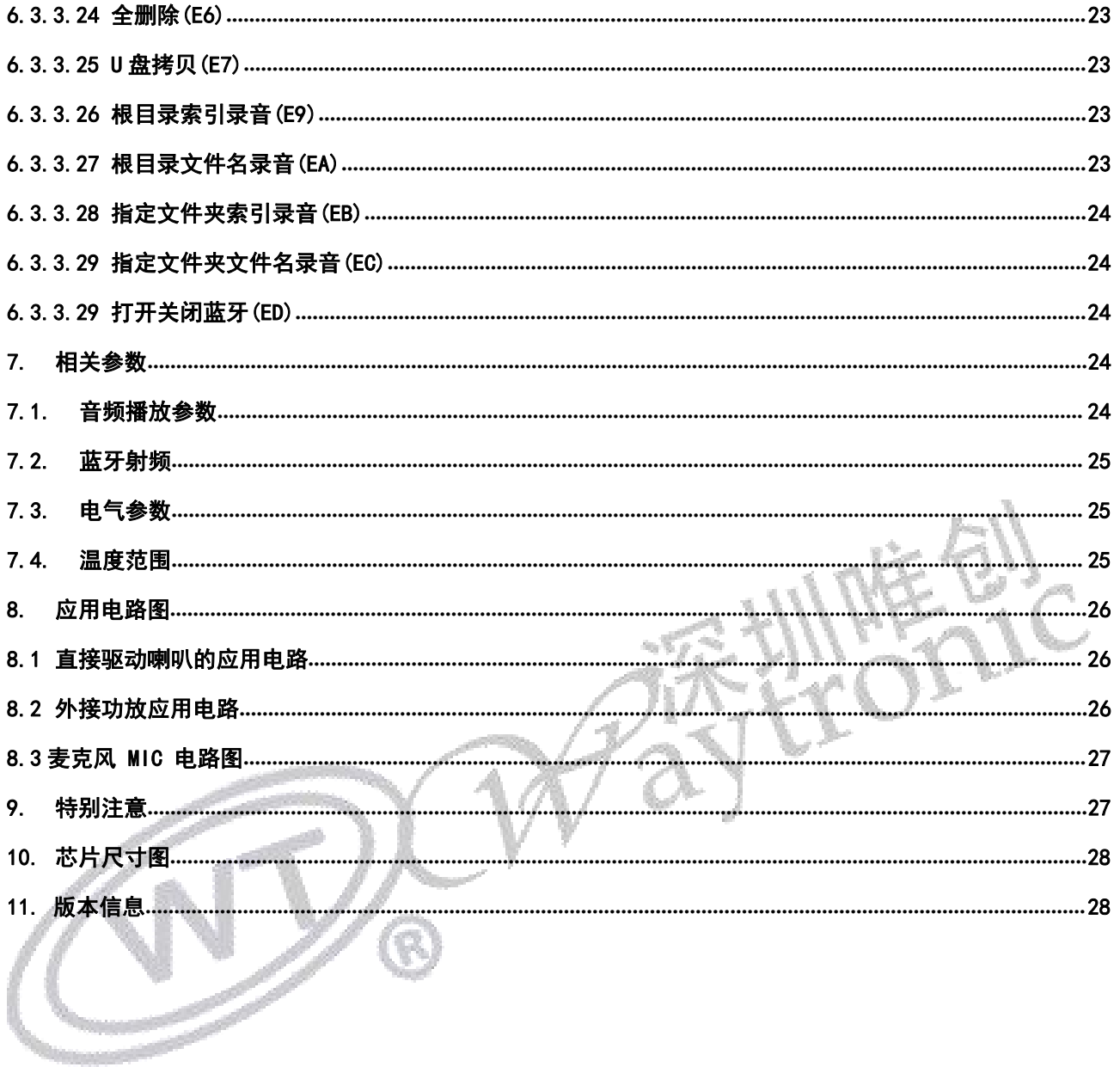

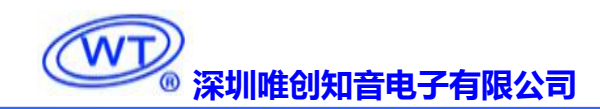

# <span id="page-4-0"></span>1. 产品概述

WT2605B03-V2.02 音频录音蓝牙模块是深圳唯创知音电子自主研发的智能型无线音频数据传输、录 音、MP3 音频播放产品,是低成本高效率的立体声无线传输方案,具有集成度高,体积小,低功耗,传 输速度快等特点,只需在模块外围加上少许的元器件就可以实现高品质立体声音频的无线接收。本身采 用免驱动方式,客户只需要把芯片接入应用产品,就可以快捷的实现音乐无线传输,享受蓝牙芯片的乐 趣。

WT2605B03-V2.02 主要具备三大功能特点:自带 MP3 功能、双模蓝牙功能、UART 串口控制。V2.02 内置 Flash, 可以外挂 U 盘和 TF 卡。

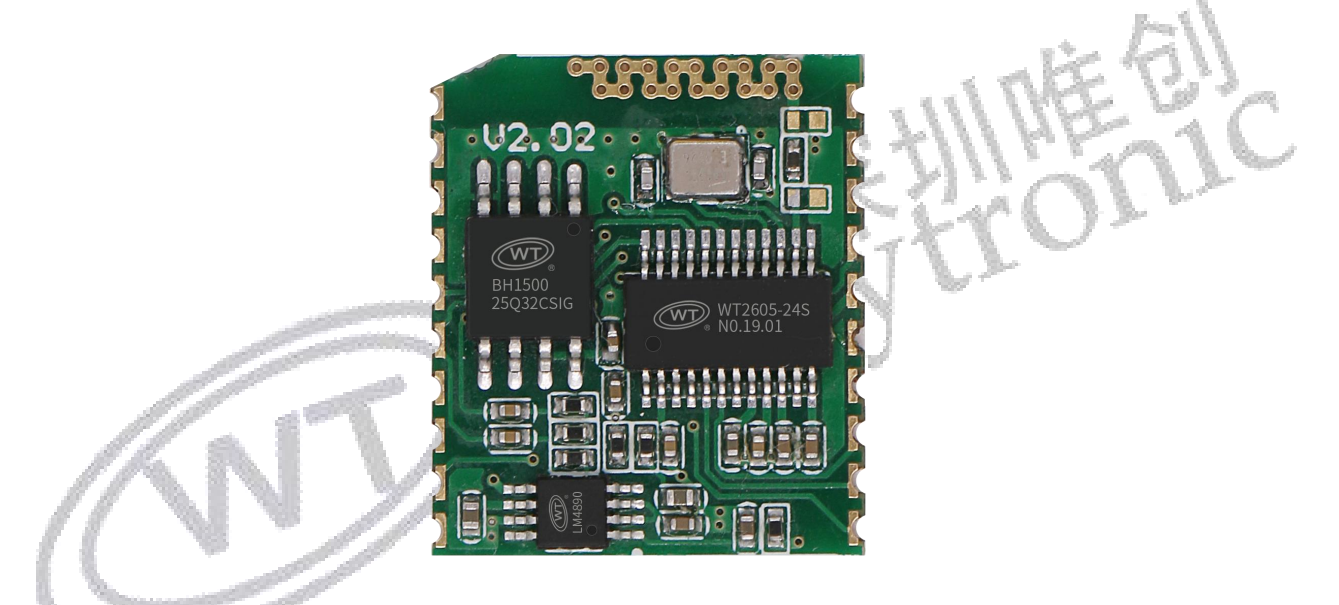

# <span id="page-4-1"></span>2. 产品应用领域

该芯片主要用于短距离的音乐传输,可以方便地和笔记本电脑,手机,PAD 等数码产品的蓝牙设备 相连,实现音乐的无线传输和录音。

- 蓝牙音响
- 蓝牙立体声耳机
- 免提电话
- 蓝牙无线传输音频
- 车载音响系统
- 车载免提
- 便捷式导航设备
- **蓝牙录音和 MIC 录音**

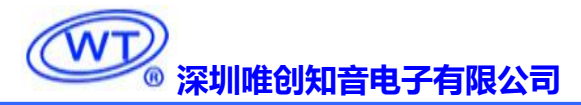

# <span id="page-5-0"></span>3. 模块特点

- <span id="page-5-1"></span>芯片的工作电压范围 3.6V-5.0V。
- 标准 UART 通信接口,可以灵活实现指定地址播放、指定文件名播放、指定文件夹内文件播放、 音量级数、上下曲、播放停止、存储器切换和选择播放模式等。
- > 采用 WT2605 为核心,同时支持 SPI-FLASH、TF 卡、U 盘三种存储方式; SPI-FLASH 存放为固定 音源区,可以使用 U 盘更换内容。
- ▶ USB 接口实现主机 (USB HID)、从机 (USB 读卡器) 自动切换和 USB 声卡功能。
- 支持 FAT、FAT16、FAT32 文件系统,支持 MP3、WAV(PCM、IMA-ADPCM)。
- 支持 U 盘离线升级程序。
- ▶ 音频蓝牙有效距离可达 20 米、透传蓝牙有效距离为 7 米。
- > 在 MP3 模式下, 有 U 盘和 TF 卡时, 先响应 U 盘, 再响应 TF 卡。
- 双模蓝牙功能符合蓝牙 5.0 和 BLE 规范
- 典型 TX 输出功率+2db
- 音频编解码器支持 16 位立体声 DAC 和两个通道 16 位 ADC
- 高性能立体声,ADC 具有 90dB 的信噪比
- 三组多功能 32 位定时器,支持捕获和 PWM 模式
- > 支持定制特种功能:按键控制模式、红外控制模式、触摸控制模式等等

# 4. 功能框图简介

模块内部结构组成:音频蓝牙芯片、Flash、26M 晶振、1W 功放(不用时可通过电阻直接连到外部输 出)。

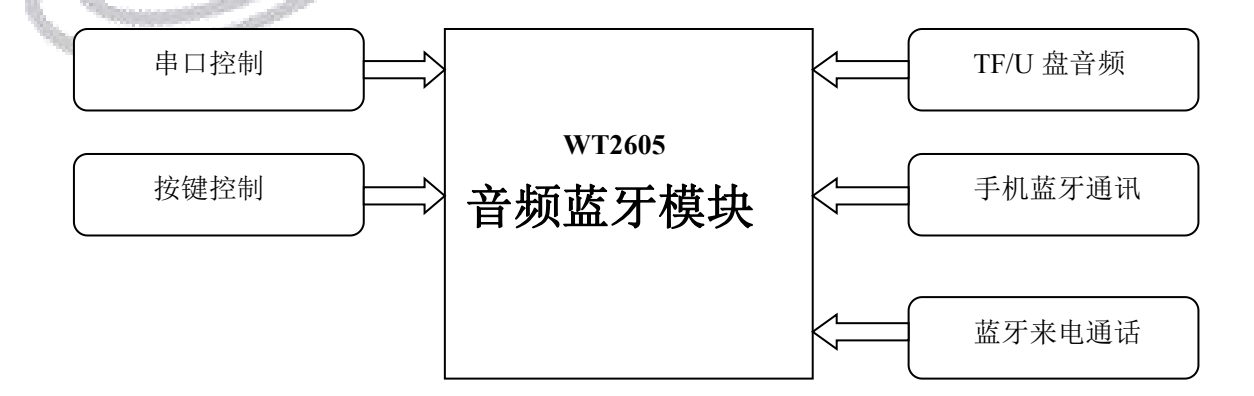

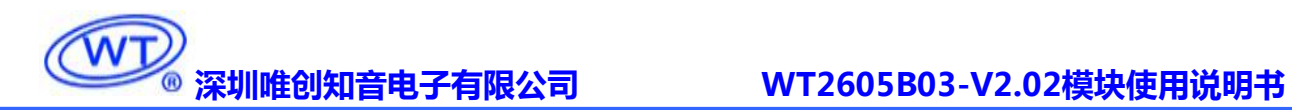

# <span id="page-6-0"></span>5. 管脚介绍

WT2605B03-V2.02 芯片管脚介绍

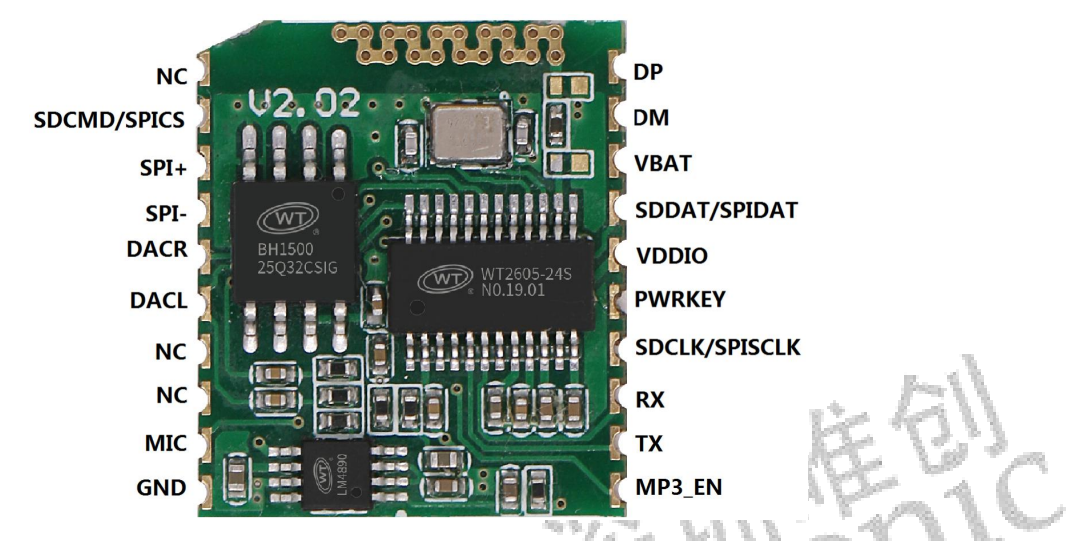

●管脚数字按照上图排列顺序

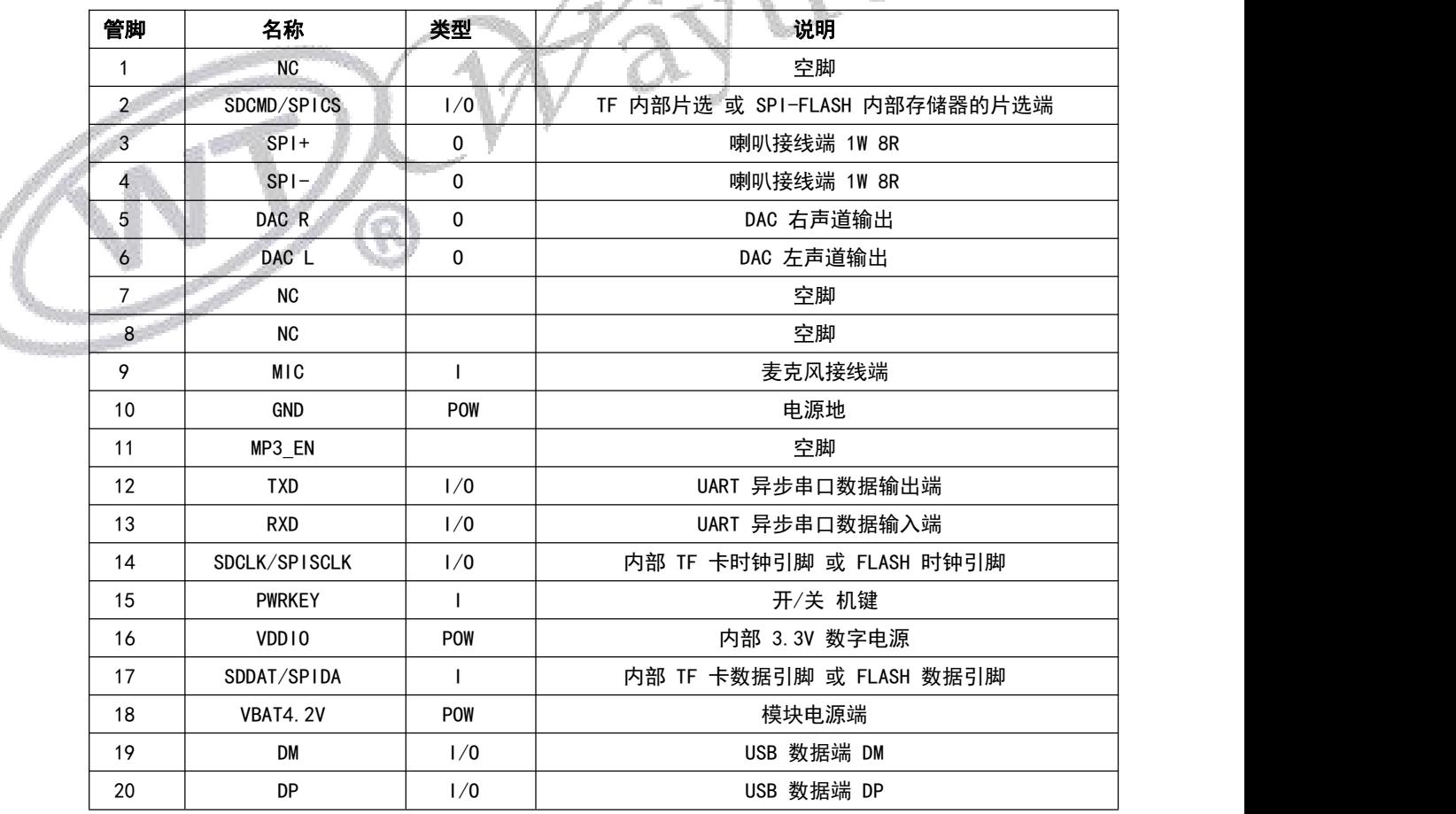

# <span id="page-7-0"></span>6. 芯片功能详解

## <span id="page-7-1"></span>6.1. I/O 口功能简介

- <span id="page-7-2"></span>RXD/TXD 标准串口通信、默认标准波特率 9600
- > PWRKEY 口可用来定制按键功能, 例如: 上下曲、模块开关、蓝牙开关、播放/暂停、录音等。 当只有音频蓝牙的情况下,可以定做 6 个按键。有 BLE 蓝牙和音频蓝牙,可定做 5 个按键。

### 6.2. 原理图

音频蓝牙芯片本身自己带有 MP3 播放器功能,支持 TF 卡, 外接 U 盘。具有播放/暂停、上一曲、下 一曲、音量加、音量减、停止等功能。以下是 U 盘+TF 卡的原理图介绍:in.

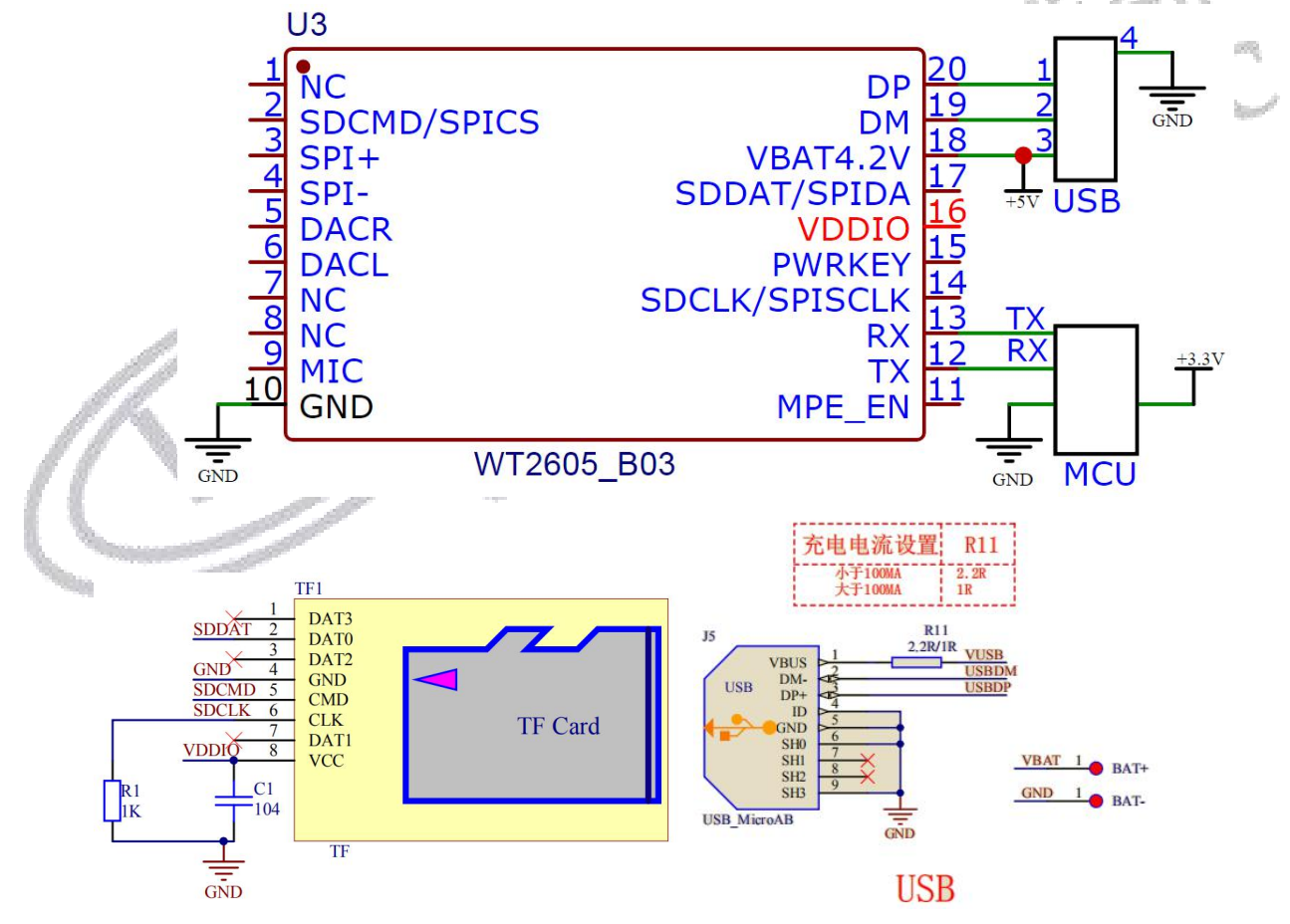

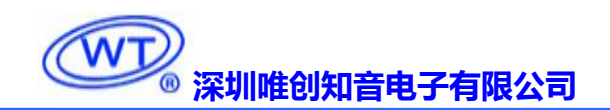

# <span id="page-8-0"></span>6.3. 串口控制部分

### <span id="page-8-1"></span>6.3.1.协议命令格式

WT2605B03-V2.02 内置标准 UART 异步串口接口,属于 3.3V TTL 电平接口。可通过 MAX3232 芯片 转换成 RS232 电平。通讯数据格式是:起始位: 1 位; 数据位: 8 位; 奇偶位: 无; 停止位: 1 位。使 用电脑串口调试助手,需要正确设置串口的参数,设置如图:

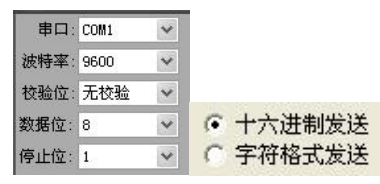

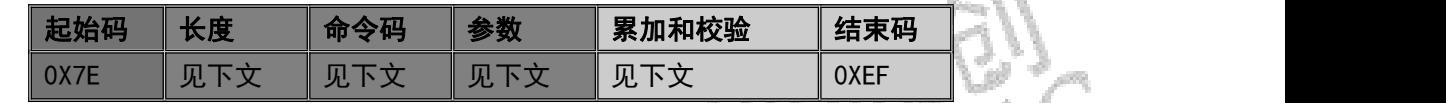

注意: "长度"是指长度+命令码+参数+校验和的长度, "累加和校验"是指长度+命令码+参数的累加和 的低八位。

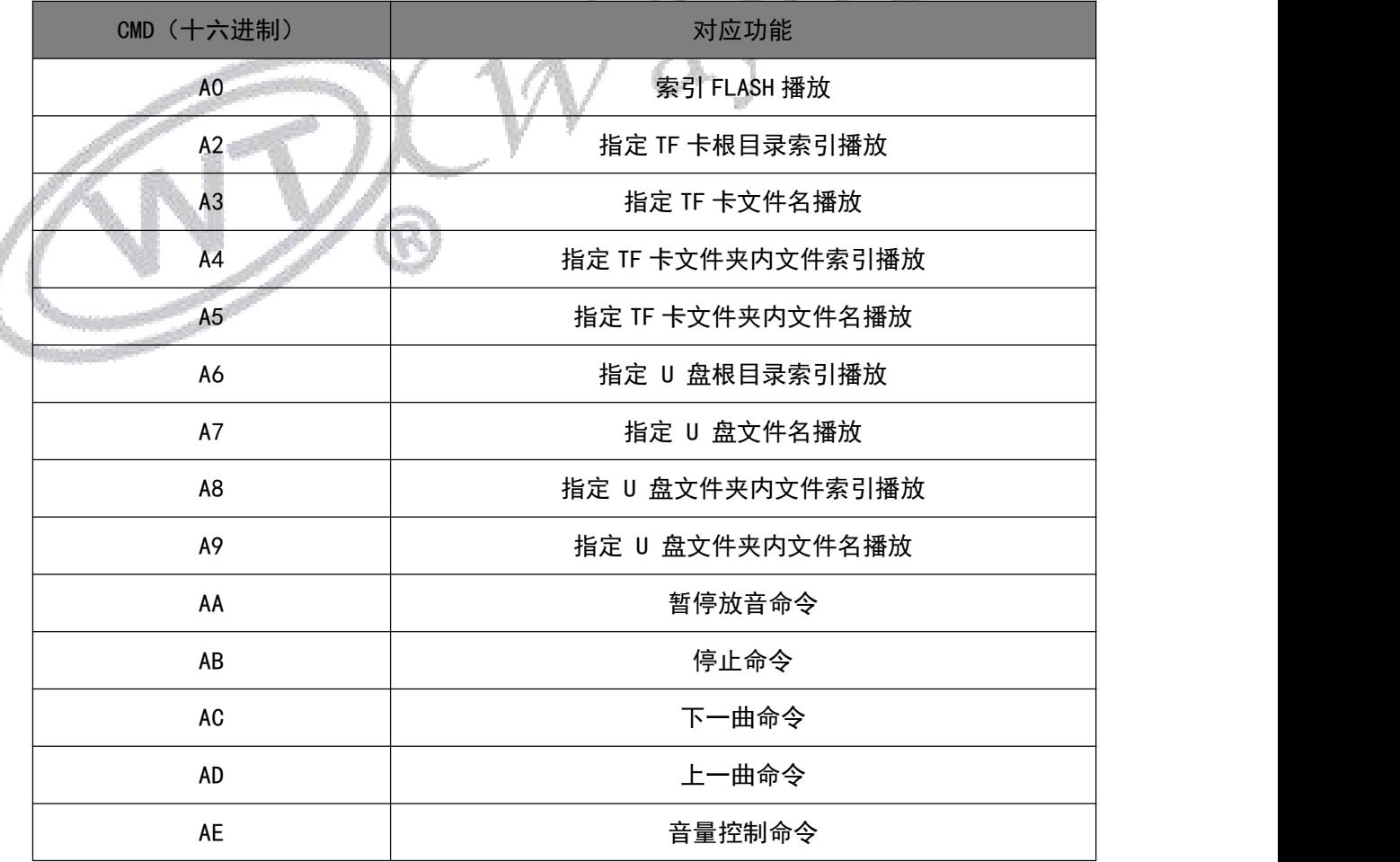

### WI **[深圳唯创知音电子有限公司](www.w1999c.com) WT2605B03-V2.02模块使用说明书**

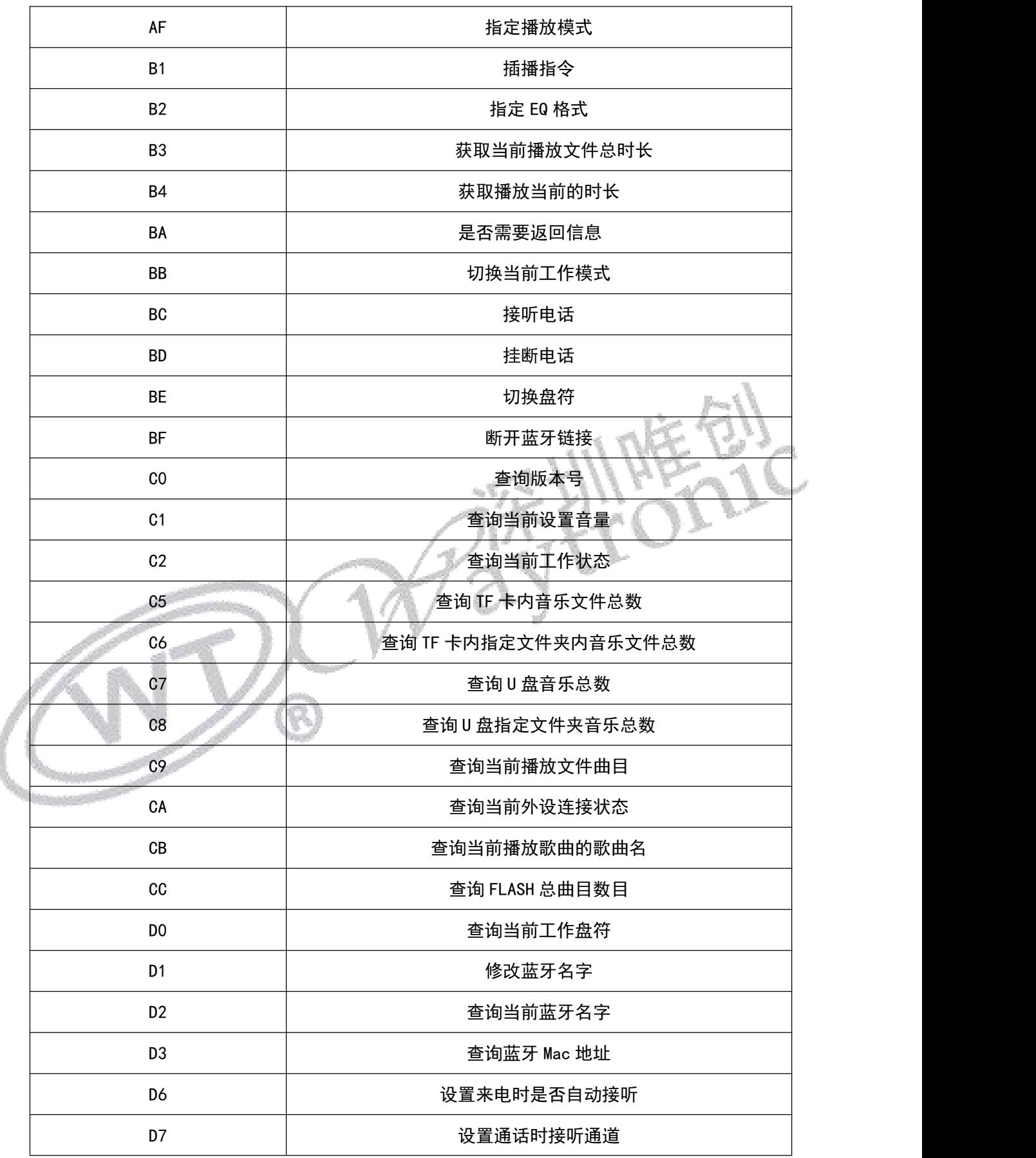

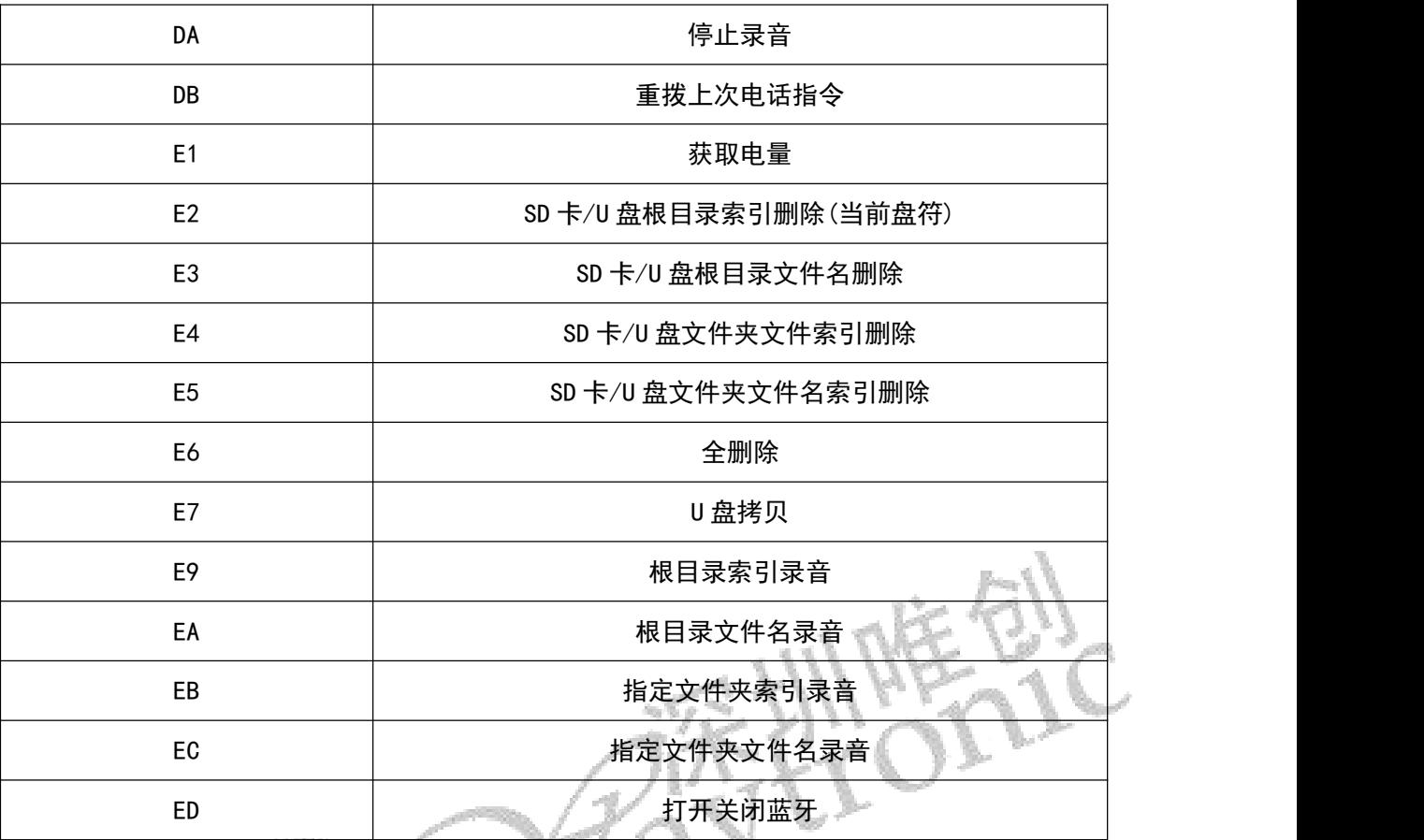

表 2 通信控制指令

## <span id="page-10-0"></span>6.3.2 写操作指令

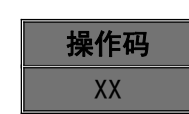

<span id="page-10-1"></span>6.3.2.0 写操作指令返回码格式

### 注:执行完每条写命令之后,返回该命令相对应的一个字节的操作码。

返回码:: 00 表示:命令正常执行;

: 01 表示:命令格式出错,不执行;

→: 02 或 05 表示: 命令执行错误或者要操作设备不在线。 (不包括切换当前工作 模式 BB 的返回码)

6.3.2.1 索引 FLASH 播放 (A0)

此命令可以指定 Flash 中的文件进行播放,受文件存放的顺序影响。文件排序按照索引顺序。

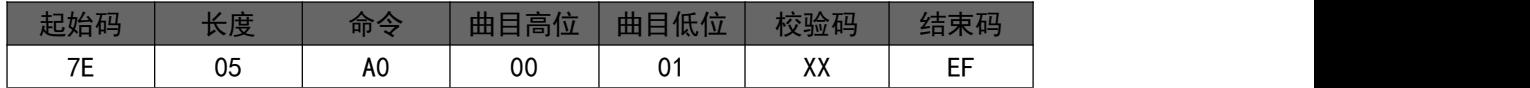

其中: "7E 05 A0 00 01 A7 EF"表示的是在 Flash 中,索引号 01 的语音进行播放。校验码=长 度+命令+曲目高位+曲目低位。注意:指定播放时,如果指定的曲目不存在时,不影响当前播放。

#### 6.3.2.2 指定 TF 卡根目录索引播放 (A2)

此命令可以指定 TF 卡中文件进行播放,受文件存放的顺序影响。文件排序按照索引顺序。

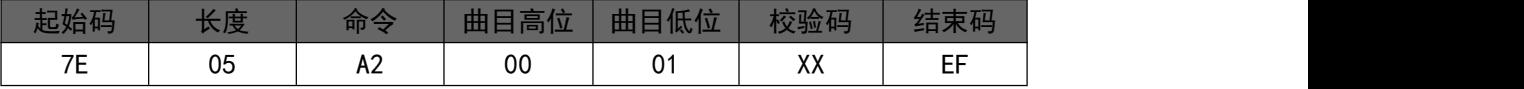

其中: "7E 05 A2 00 01 A8 EF"表示的是在 TF 卡中, 索引号 01 的语音进行播放。校验码=长 度+命令+曲目高位+曲目低位。注意:指定播放时,如果指定的曲目不存在时,不影响当前播放。

#### <span id="page-11-0"></span>6.3.2.3 指定 TF 卡文件名播放 (A3)

此命令可以指定 TF 卡中根目录下文件名进行播放(文件名最多支持)

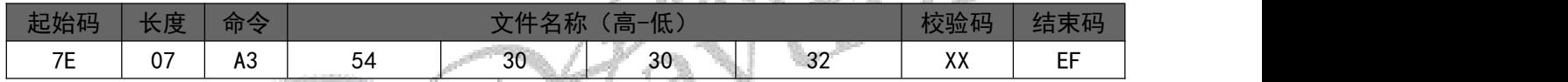

其中: "54、30、 30、 32"分别为 T002 的 ASCLL 码, 只有文件名以 ASCLL 码的形式存在; 以上指 令表示指定根目录下文件名为"T002.MP3"的音频文件播放。

<span id="page-11-1"></span>6.3.2.4 指定 TF 卡文件夹内文件索引播放(A4)

此命令可以指定根目录下文件夹内文件索引进行播放(文件夹名固定 5 字符)

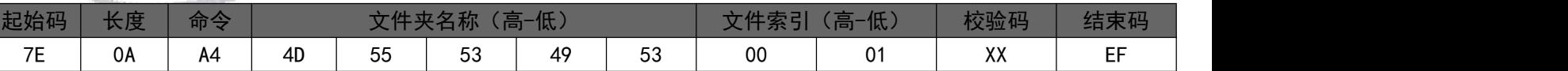

其中:只有文件夹名以 ASCLL 码的形式存在;以上指令表示指定根目录下文件夹名为"MUSIC"内索

引号为 01 音频文件播放。

<span id="page-11-2"></span>6.3.2.5 指定 TF 卡文件夹内文件名播放(A5)

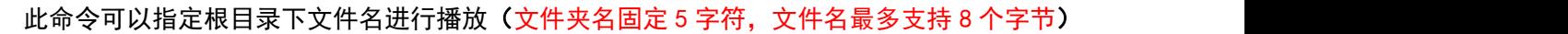

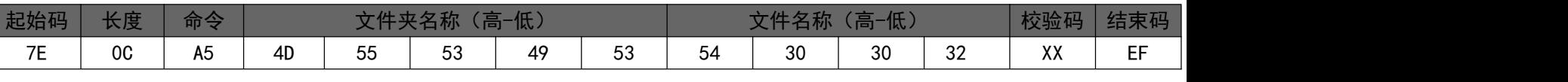

其中: "54、30、 30、 32"分别为 T002 的 ASCLL 码, 只有文件夹名和文件名以 ASCLL 码的形式存

在;以上指令表示指定根目录下文件夹名为"MUSIC"内文件名为"T002.MP3"的音频文件播放。

### 6.3.2.6 指定 U 盘根目录索引播放 (A6)

此命令可以指定 TF 卡中文件进行播放,受文件存放的顺序影响。文件排序按照索引顺序。

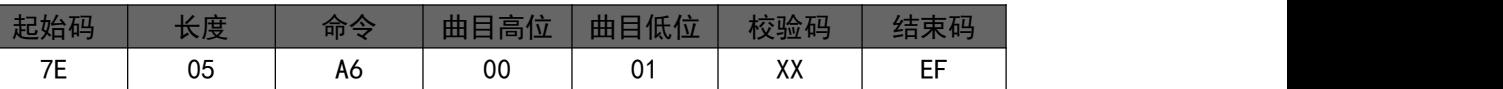

其中: "7E 05 A6 00 01 A8 EF"表示的是在 U 盘中,索引号 01 的语音进行播放。校验码=长度 +命令+曲目高位+曲目低位。注意:指定播放时,如果指定的曲目不存在时,不影响当前播放。

6.3.2.7 指定 U 盘文件名播放( A7)

此命令可以指定 TF 卡中根目录下文件名进行播放(文件名最多支持八个字节)

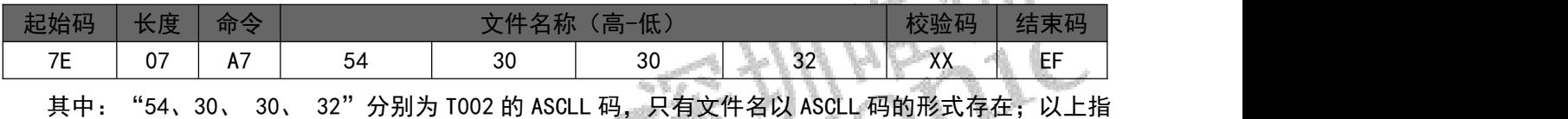

今表示指定根目录下文件名为"T002.MP3"的音频文件播放

6.3.2.8 指定 U 盘文件夹内文件索引播放 (A8)

此命令可以指定根目录下文件夹内文件索引进行播放(文件夹名固定 5 字符)

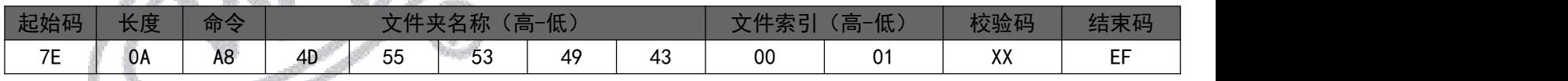

其中:只有文件夹名以 ASCLL 码的形式存在;以上指令表示指定根目录下文件夹名为"MUSIC"内索

引号为 01 音频文件播放。

6.3.2.9 指定 U 盘文件夹内文件名播放(A9)

此命令可以指定根目录下文件名进行播放(文件夹名固定 5 字符, 文件名最多支持 8 个字节)

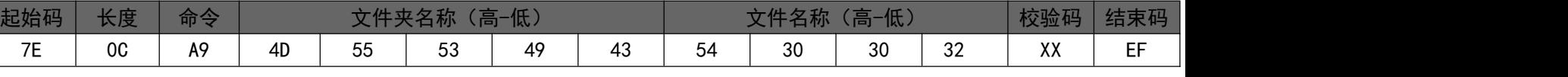

其中: "54、30、 30、 32"分别为 T002 的 ASCLL 码, 只有文件夹名和文件名以 ASCLL 码的形式存

在; 以上指令表示指定根目录下文件夹名为"MUSIC"内文件名为"T002.MP3"的音频文件播放。

<span id="page-13-0"></span>6.3.2.10 暂停放音命令(AA)

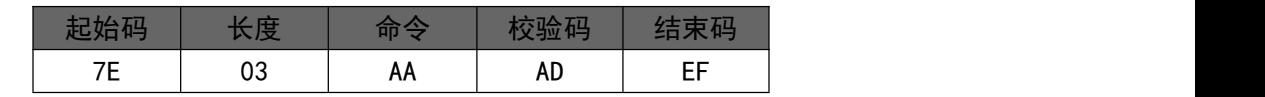

<span id="page-13-2"></span>如果音频在播放时,发送该指令,则暂停播放音频,再次发送该数据,则从暂停处继续播放音频。

6.3.2.11 停止命令(AB)

<span id="page-13-1"></span>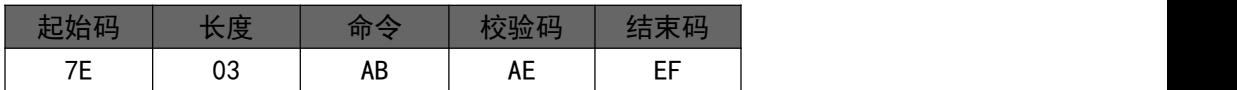

如果音频在播放时,发送该指令,停止播放当前正在播放的音乐。

6.3.2.12 下一曲命令(AC)

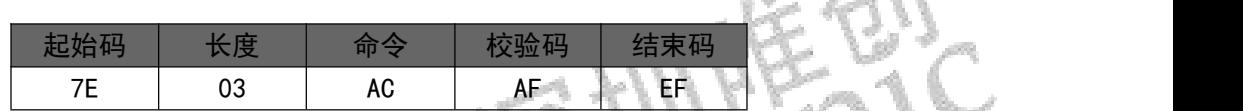

该指令能够触发播放下一曲音乐,在播放最后一曲音乐时,发送该指令可触发播放第一曲音乐。

<span id="page-13-3"></span>6.3.2.13 上一曲命令(AD)

<span id="page-13-4"></span>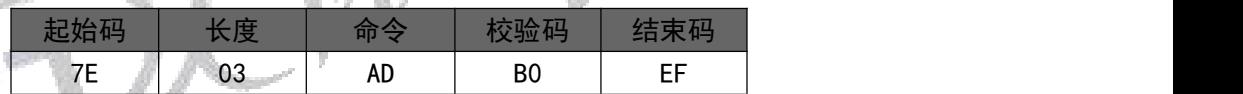

该指令能够触发播放上一曲音乐,在播放第一曲音乐时,发送该指令可触发播放最后一曲音乐。

6.3.2.14 音量控制命令(AE)

音量等级共有 31 级,分别为 00~30,其中 00 为静音,30 级为最大音量。

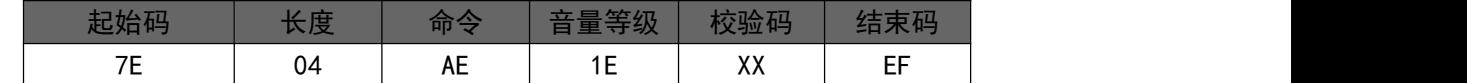

范例中为发送最大音量 30 级,本条指令可以实时修改调节音量。

#### <span id="page-13-5"></span>6.3.2.15 指定播放模式(AF)

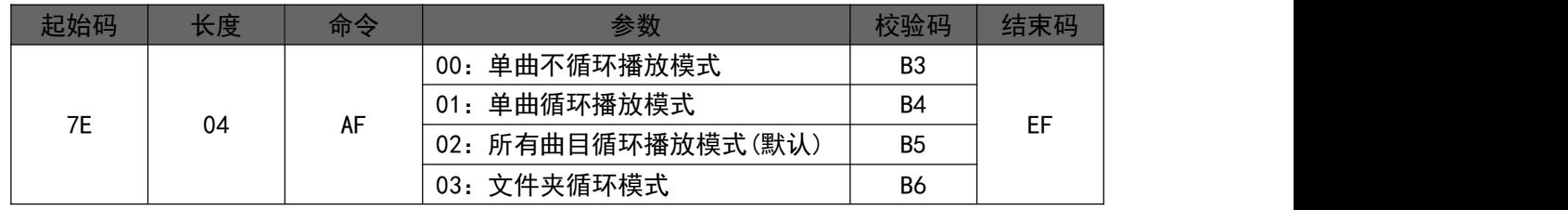

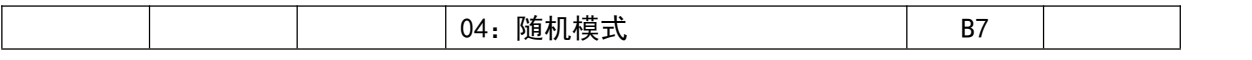

注意:本条指令在没掉电的情况修改播放模式,掉电后会恢复默认模式。

<span id="page-14-0"></span>6.3.2.16 插播指令(B1)

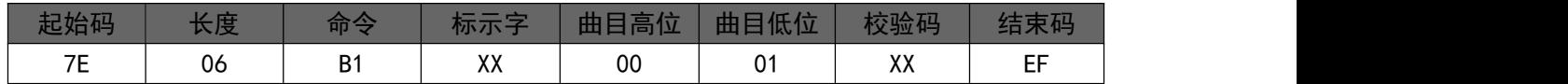

注:当接受到本条指令时,就暂停正在播放的曲目,然后执行本条指令所指定的播放曲目,当播放 完后,接着播放原来暂停的曲目(可以偏差 1 秒以内或者取整秒)。

第一次插播命令未播放完时,发第二次插播命令时,命令无效。要等第一次插播音乐播放完后才可以 再一次进行插播,支持同设备或不同设备之间的插播。

标示字: 00;表示:插播 FLASH 内指定索引地址

01;表示:插播 TF 卡内指定索引地址;

→02; 表示: 插播 U 盘内指定索引地址

<span id="page-14-1"></span>6.3.2.17 指定 EQ 模式 (B2)

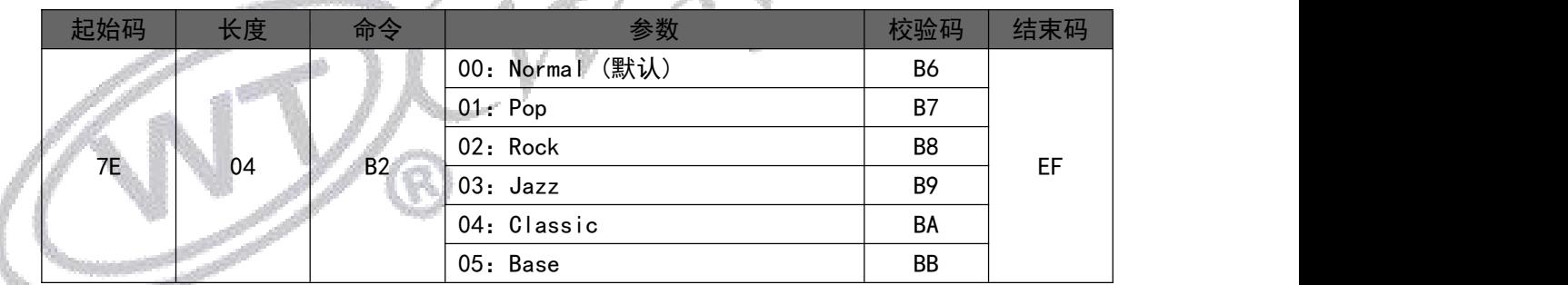

改指令可以调节音频的播放效果,一共有 6 种播放效果

Normal (默认):

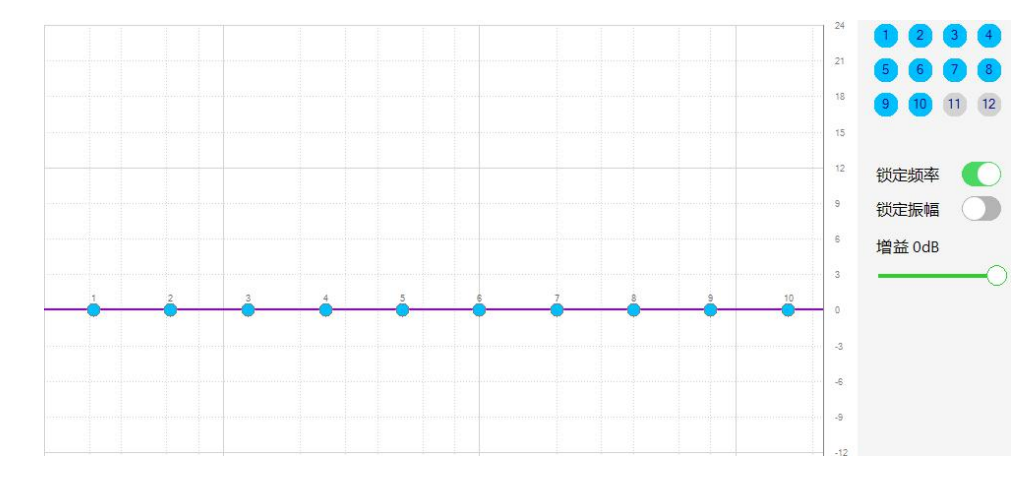

# **W1 [深圳唯创知音电子有限公司](www.w1999c.com) WT2605B03-V2.02模块使用说明书**

Pop:

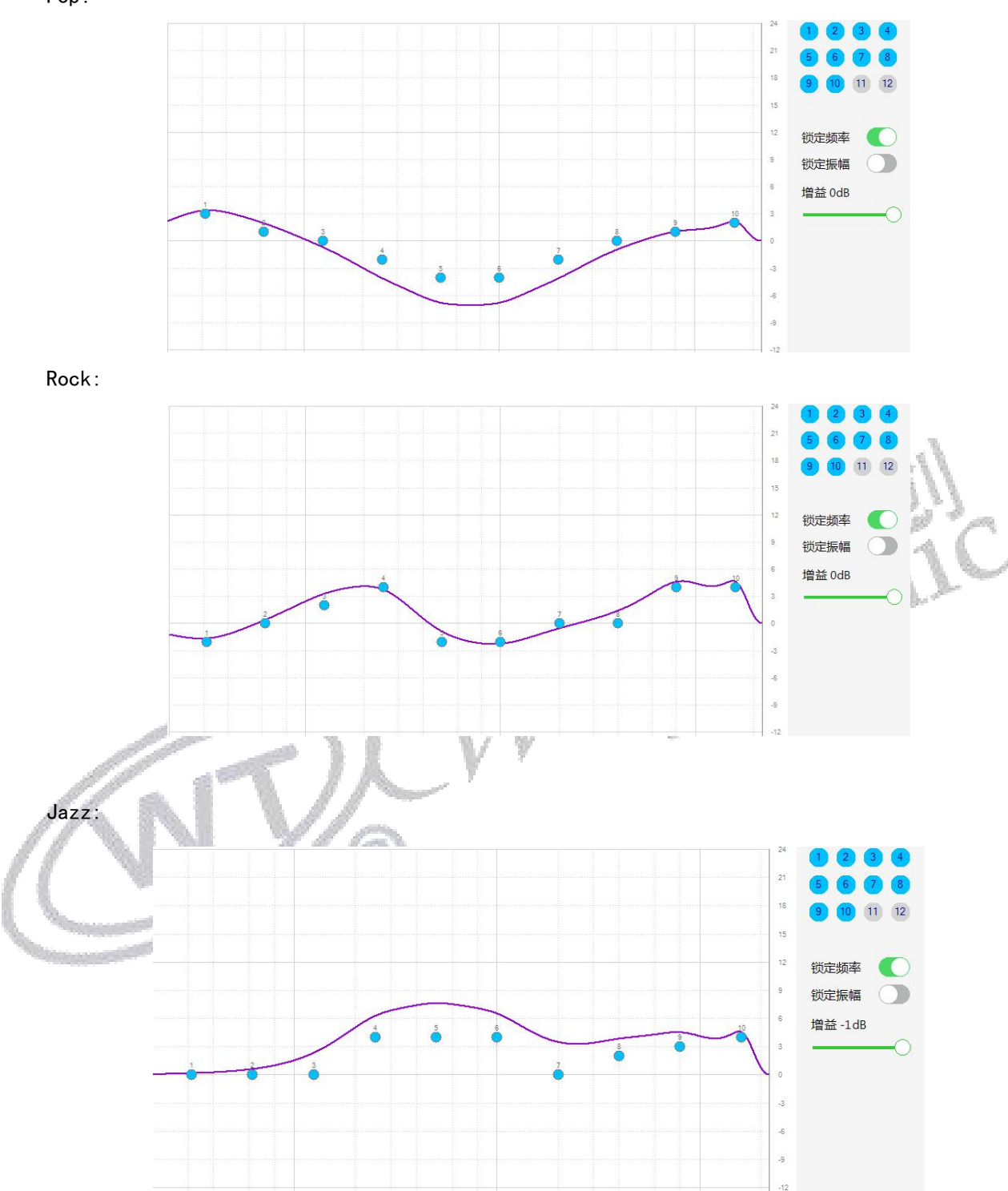

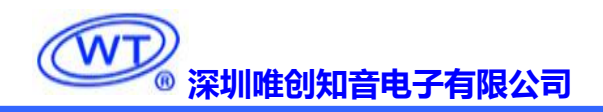

Classic:

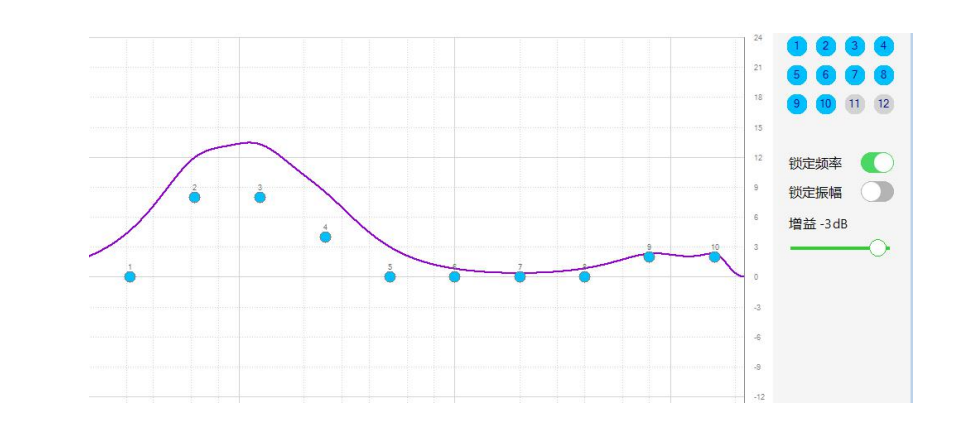

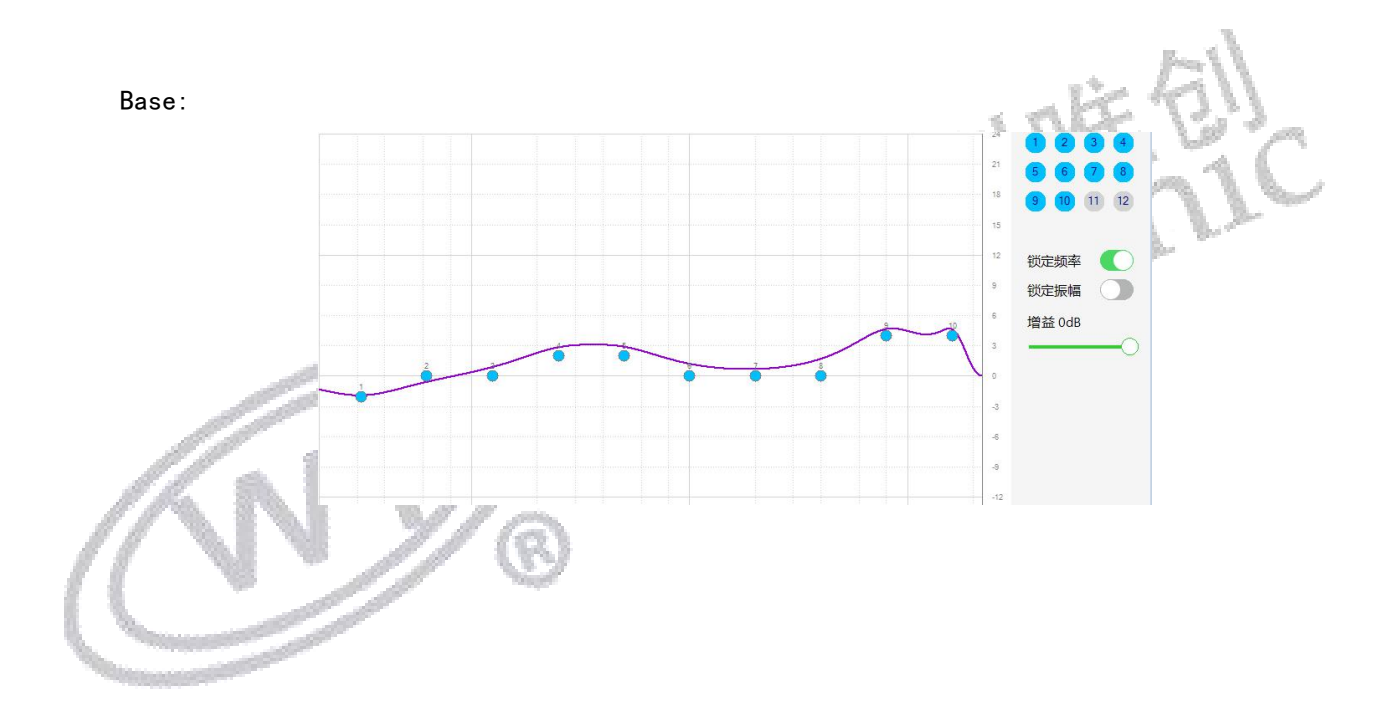

### 6.3.2.18 获取当前播放文件总时长 (B3)

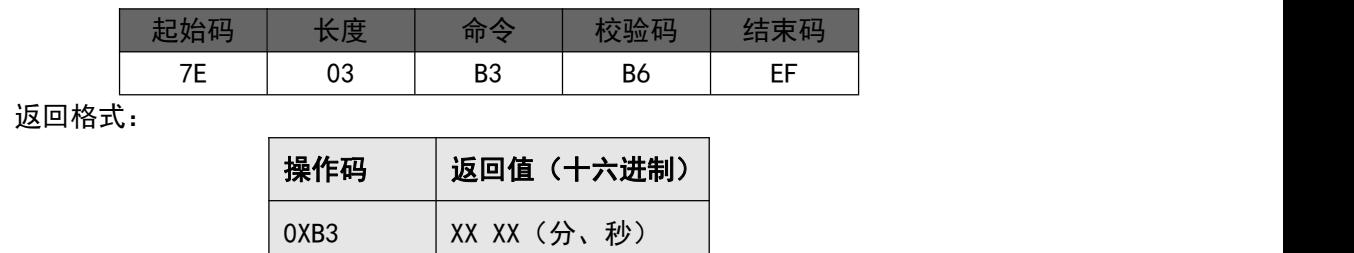

注: 此命令只能查询 TF 卡和 U 盘内文件, 并且只能在播放状态下查询, 时间精确到秒。

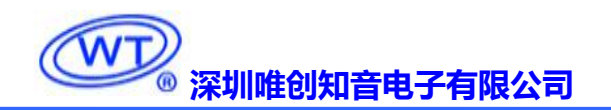

#### 6.3.2.19 获取播放当前的时长 (B4)

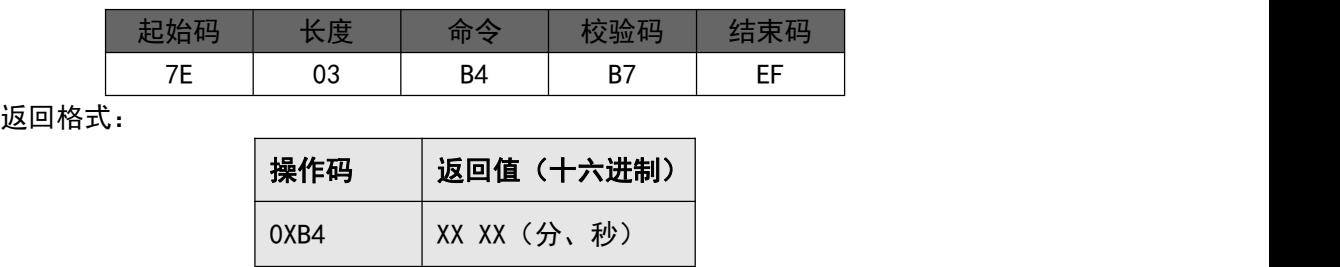

注: 此命令只能查询 TF 卡和 U 盘内文件, 并且只能在播放状态下查询, 时间精确到秒。

#### 6.3.2.20 设置是否需要返回信息(BA)

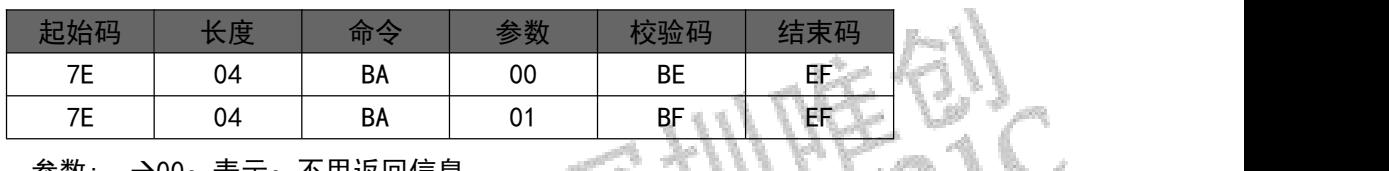

参数: →00;表示:不用返回信息

→01;表示: 有返回信息

#### 6.3.2.21 切换当前工作模式 (BB

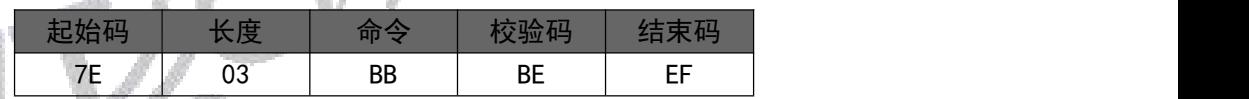

如果当前是蓝牙芯片,发送该指令,则切换到音频模式,正确的返回码为 00;如果当前模式是音频模 式,发送该指令则切换到蓝牙模式,正确的返回码为 02。

备注:如果 TF 卡和 U 盘都不存在,则只能是蓝牙模式,不能切换到音频模式。

#### 6.3.2.22 接听电话指令(BC)

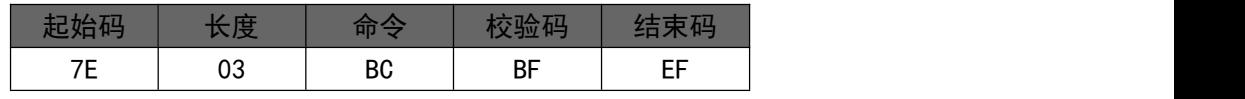

来电时输入该指令可以接通电话。注意:必须在蓝牙模式下有效

#### <span id="page-17-0"></span>6.3.2.23 挂断电话指令(BD)

| 起始码              | レーー<br>以反 | 命令        | 校验码         | $7 + + 77$<br>⊷<br><b>CHAND</b> |
|------------------|-----------|-----------|-------------|---------------------------------|
| <b>7E</b><br>′ ∟ | 03        | <b>BD</b> | $_{\rm CO}$ | EЕ<br>ш                         |

电话接通时输入该指令可以挂断电话。注意:必须在蓝牙模式下有效

6.3.2.24 切换盘符(BE)

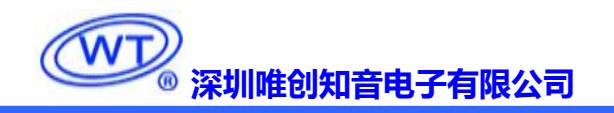

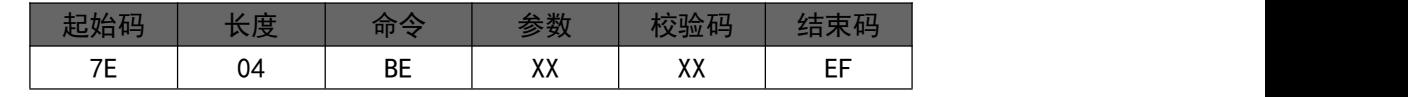

参数: →00;表示: 切换到 TF 卡中

→01: 表示: 切换到 U 盘中

6.3.2.25 断开蓝牙链接(BF)

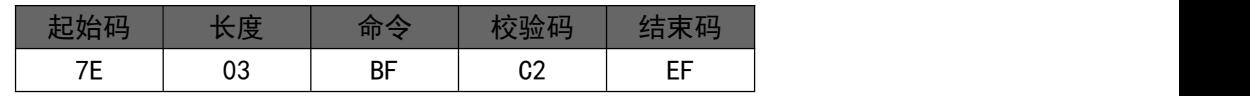

蓝牙断开之后,该蓝牙设备如果想要再次连接模块,需要手动连接。

### 6.3.3 读操作指令

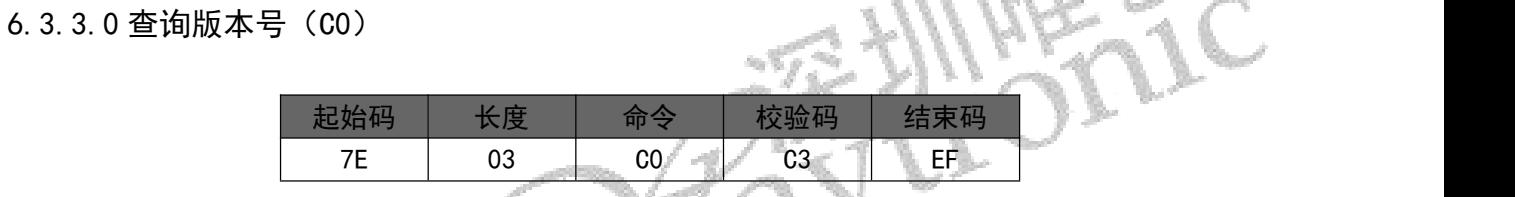

<span id="page-18-0"></span>返回格式 人名西兰

| 操作码  | 返回值(十六进制)              |
|------|------------------------|
| 0XCO | XX<br>XX<br>XX I<br>XX |

<sup>6.3.3.1</sup> 查询当前设置音量(C1)

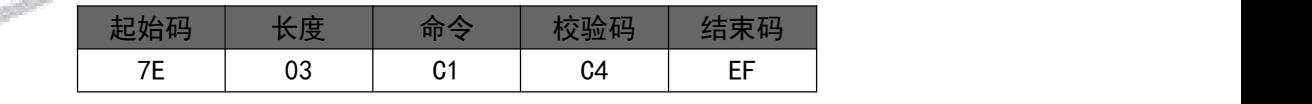

返回格式

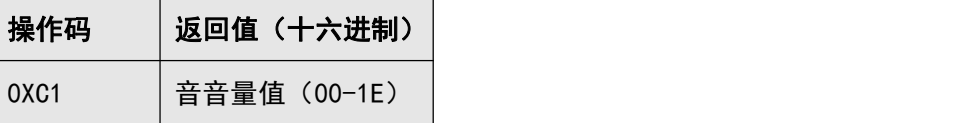

<span id="page-18-1"></span>6.3.3.2 读取当前工作状态 (C2)

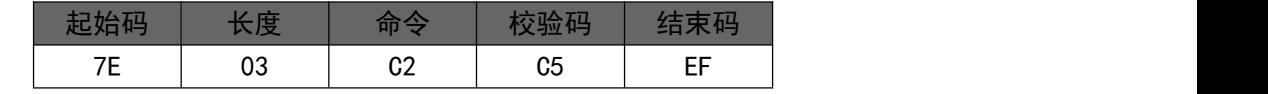

返回格式

 $\sum_{i=1}^{n}$ 

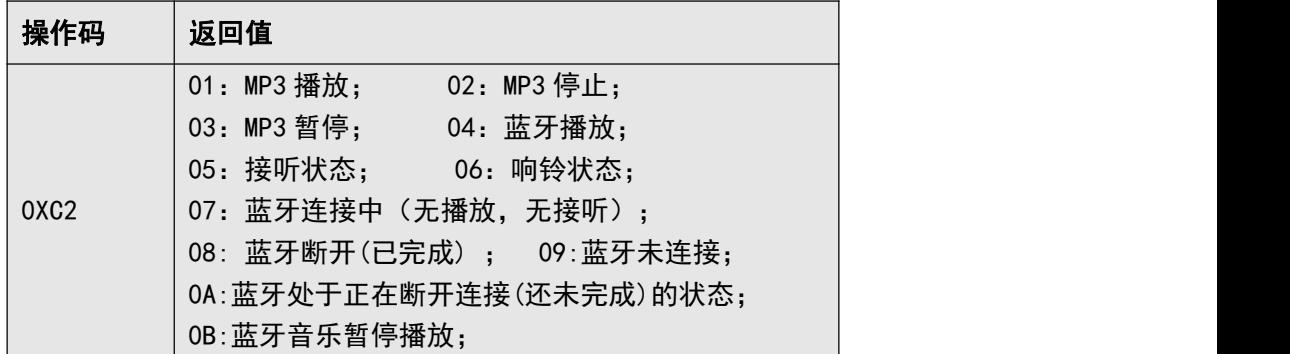

<span id="page-19-0"></span>6.3.3.3 查询 TF 卡内音乐文件总数 (C5) (包括文件夹内的文件)

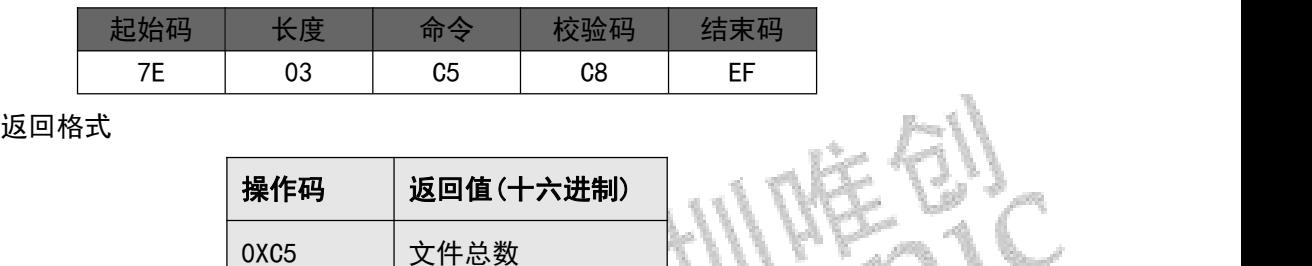

<span id="page-19-1"></span>6.3.3.4 查询 TF 卡内指定文件夹内音乐文件总数(C6)

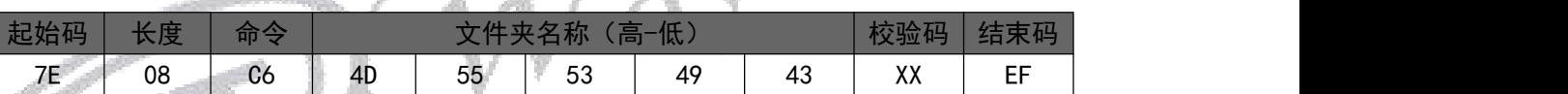

其中: 文件夹名以 ASCLL 码的形式存在; 以上指令表示读取根目录下文件夹名为"MUSIC"内音

频文件总数。

返回格式(C6 00 00 表示无音频文件或此文件夹)

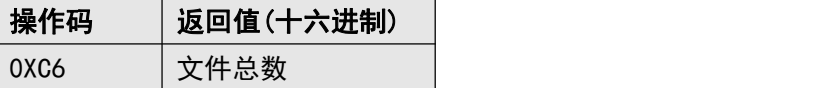

<span id="page-19-2"></span>6.3.3.5 查询 U 盘内音乐文件总数 (C7) (包括文件夹内的文件)

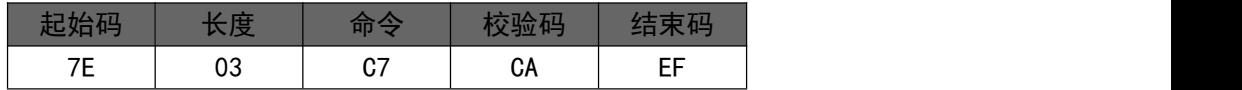

返回格式

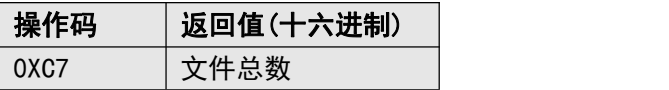

6.3.3.6 查询 U 盘内指定文件夹内音乐文件总数(C8)

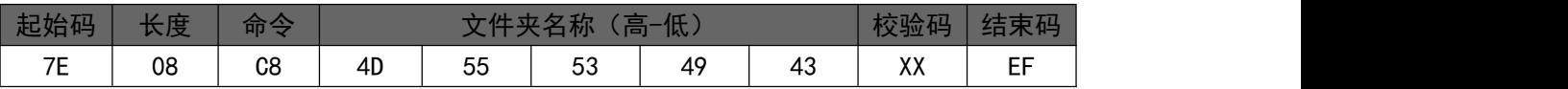

其中: 文件夹名以 ASCLL 码的形式存在; 以上指令表示读取根目录下文件夹名为"MUSIC"内音

频文件总数。

返回格式(C6 00 00 表示无音频文件或此文件夹)

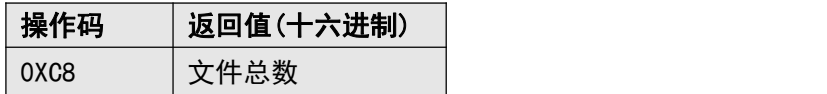

6.3.3.7 查询当前播放文件曲目(C9)

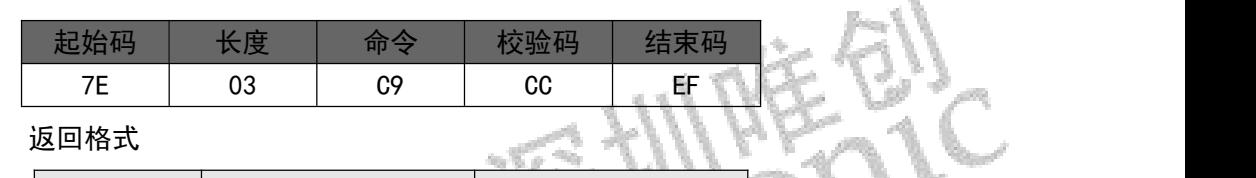

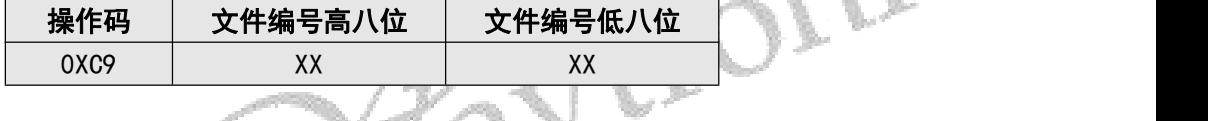

<span id="page-20-0"></span>6.3.3.8 查询当前外设连接状态 (CA)

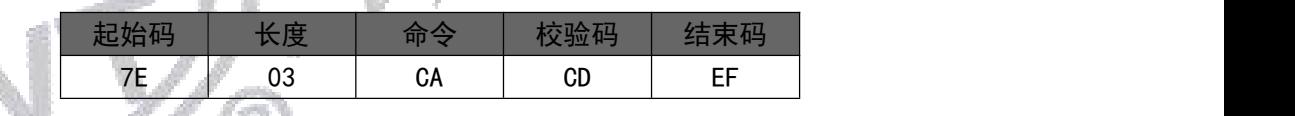

返回格式

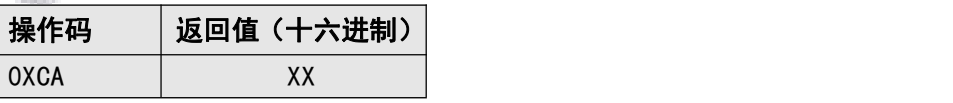

0 – 存在,1 – 不存在。

例: 0X01: 无 PC 连接 (BIT3=0), 无 U 盘(BIT2=0), 无 TF 卡(BIT1=0), 有 SPI-FLASH(BIT0=1); 0X03: 无 PC 连接 (BIT3=0), 无 U 盘(BIT2=0), 有 TF 卡(BIT1=1), 有 SPI-FLASH(BIT0=1); 0X05: 无 PC 连接 (BIT3=0), 有 U 盘(BIT2=1), 无 TF 卡(BIT1=0), 有 SPI-FLASH(BIT0=1); 0X07: 无 PC 连接 (BIT3=0), 有 U 盘 (BIT2=1), 有 TF 卡 (BIT1=1), 有 SPI-FLASH (BIT0=1)。

<span id="page-20-1"></span>6.3.3.9 查询当前播放歌曲的歌曲名 (CB)

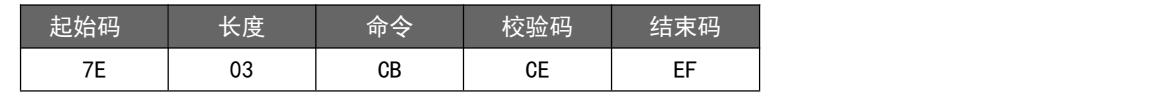

返回格式

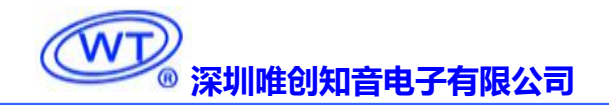

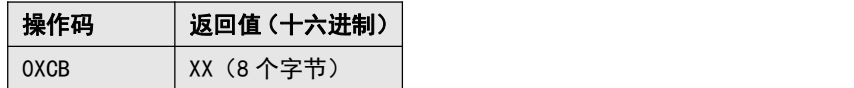

返回的数据以 ASCLL 码来表示, 如果歌曲名不够 8 个字节, 那么不够的将以 20H 来补充返回。

#### 6.3.3.10 查询 FLASH 总曲目数目 (CC)

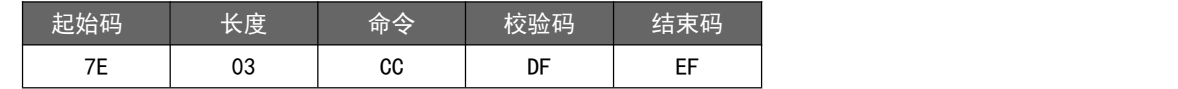

返回格式

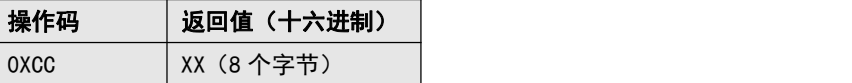

#### 6.3.3.11 查询当前工作 (D0)

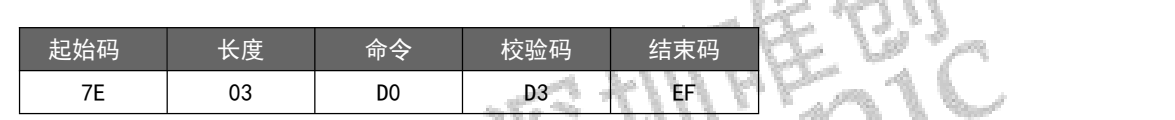

返回格式

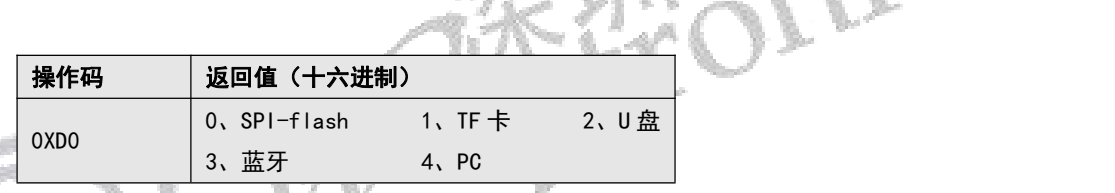

### 6.3.3.12 修改蓝牙名字 (D1)(最长支持 20 个字节)

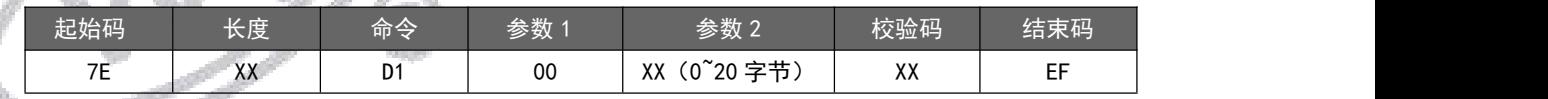

注意: 蓝牙名以 ASCLL 码的形式写入,最大支持 12 字节 (长度、参数以及校验码需根据蓝牙名来计算), 例如:7E 0F D1 77 61 79 74 72 6F 6E 69 63 2D 57 54 98 EF,其中 0F 为长度、D1 为命令、参数 1 为音 频蓝牙或者 BLE 蓝牙、77~54 为参数(即蓝牙名)、98 为校验码,设置之后可将蓝牙名改为:waytronic-WT; 修改时如果正在播放歌曲,则会停止播放,修改完成后必须切换到蓝牙模式或者重新上电后才会更新蓝牙名。

#### 6.3.3.13 查询当前蓝牙名(D2)

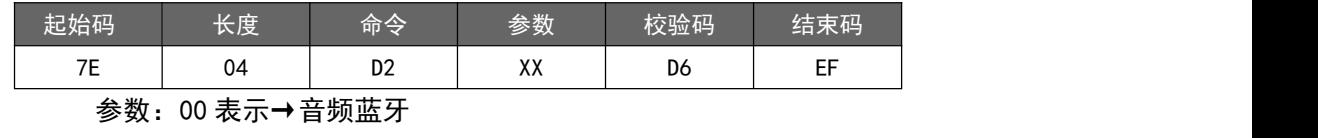

01 表示→BLE 蓝牙

返回格式

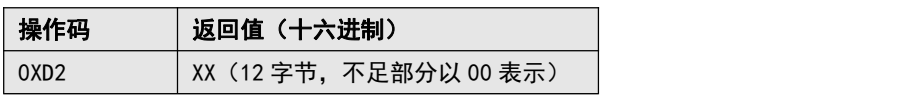

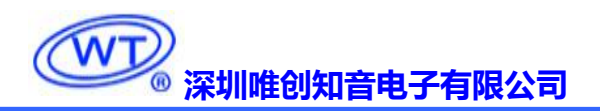

#### 6.3.3.14 查询当前蓝牙 MAC 地址(D3)

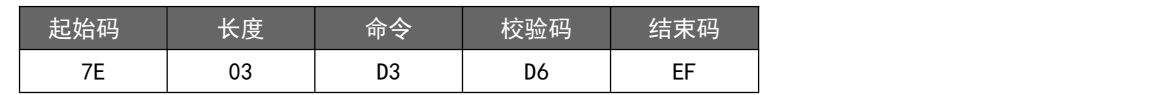

返回格式

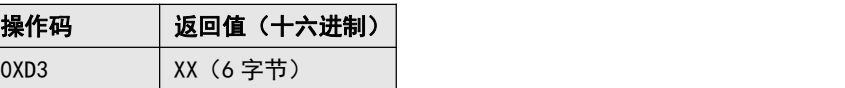

#### 6.3.3.15 设置来电时自动接听(D6)

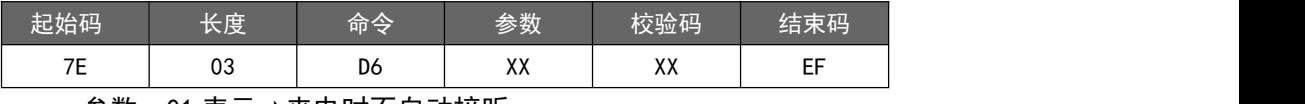

参数:01 表示→来电时不自动接听

02 表示→来电时自动接听

#### 6.3.3.16 设置通话时接听通道(D7)

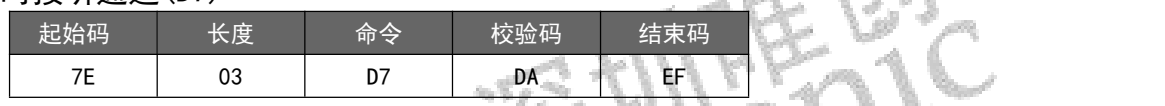

注: 当模块处于通话状态时,发送此命令,可在手机端和蓝牙端进行通话通道的转换

#### 6.3.3.17 停止录音(DA)

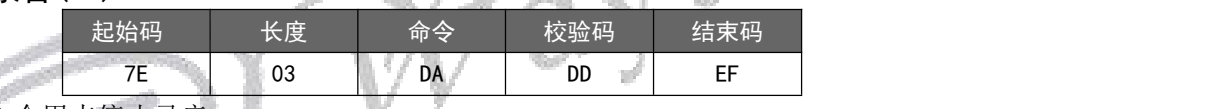

注: 此命令用来停止录音。

### 6.3.3.18 重拨上次电话指令(DB)

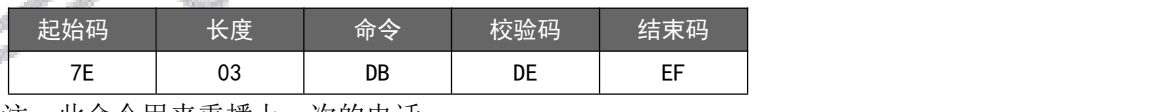

注:此命令用来重播上一次的电话。

#### 6.3.3.19 获取电量(E1)

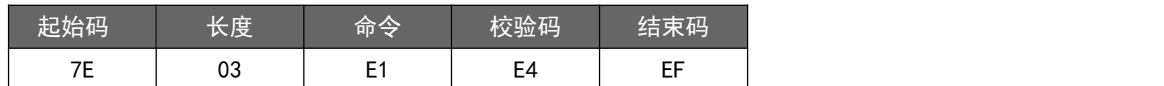

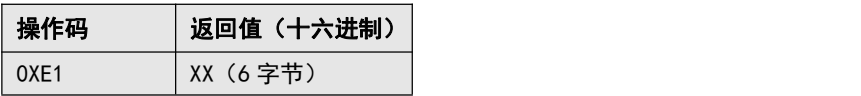

6.3.3.20 SD 卡/U 盘根目录索引删除(当前盘符)(E2)

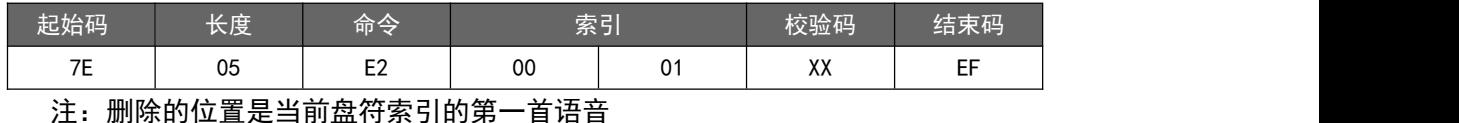

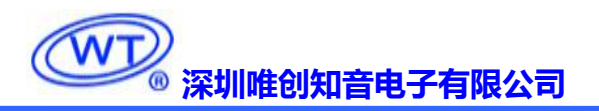

6.3.3.21 SD 卡/U 盘根目录文件名删除(E3)

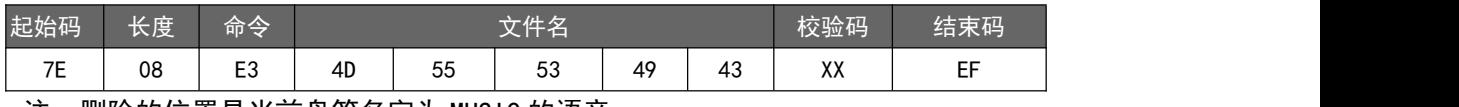

注:删除的位置是当前盘符名字为 MUSIC 的语音

6.3.3.22 SD 卡/U 盘文件夹文件索引删除(E4)

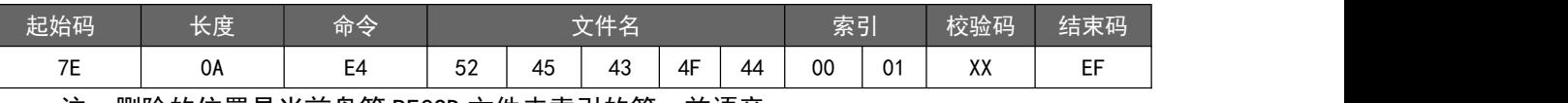

注:删除的位置是当前盘符 RECOD 文件夹索引的第一首语音

#### 6.3.3.23 SD 卡/U 盘文件夹文件名索引删除(E5)

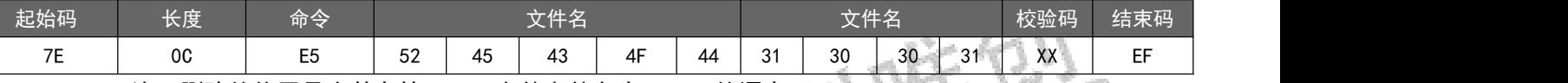

注: 删除的位置是当前盘符 RECOD 文件文件名为 MUSIC 的语

6.3.3.24 全删除(E6)

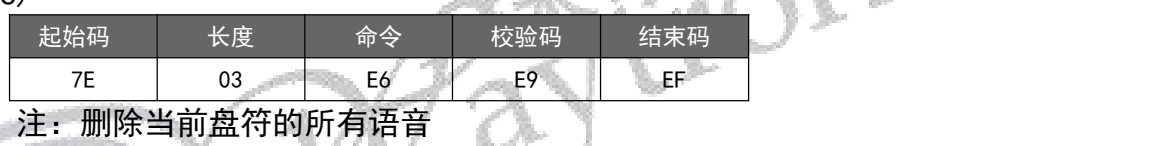

#### 6.3.3.25 U 盘拷贝(E7)

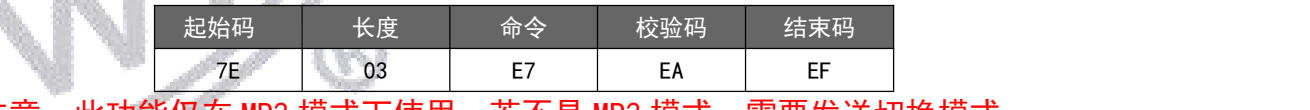

注意: 此功能仅在 MP3 模式下使用, 若不是 MP3 模式, 需要发送切换模式

### 6.3.3.26 根目录索引录音(E9)

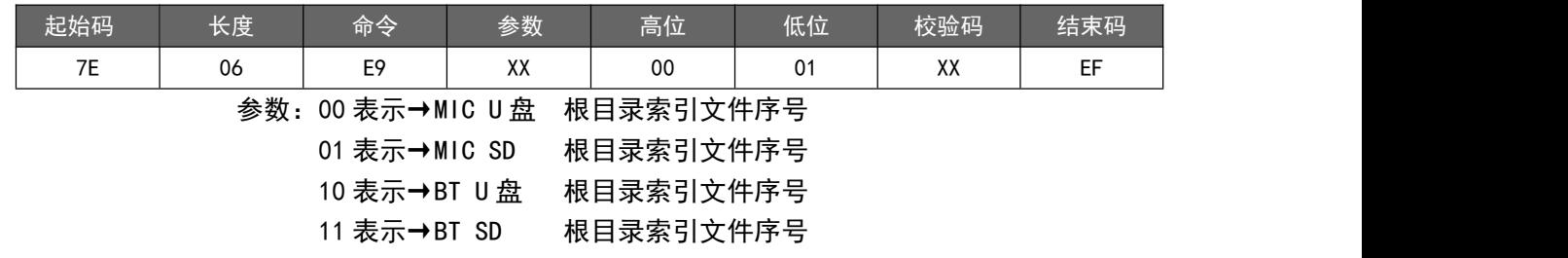

#### 6.3.3.27 根目录文件名录音(EA)(文件名最多支持八个字节)

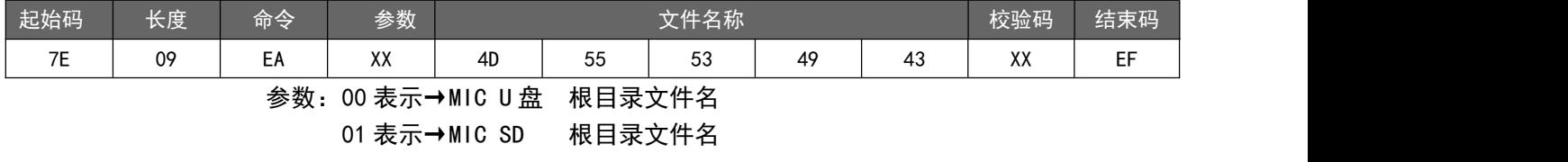

st. XX

10 表示→BT U 盘 根目录文件名

11 表示→BT SD 根目录文件名

以上指令表示录音的名字为"MUSCI"

6.3.3.27 指定文件夹索引录音(EB) (文件夹名固定 5 字符)

| 起始码                           | 长度                        | 命令 | 参数 | 文件名称 |    |    |    |    | 文件索引 |    | 校验码 | 结束码 |
|-------------------------------|---------------------------|----|----|------|----|----|----|----|------|----|-----|-----|
| 7E                            | 0B                        | EB | XX | 52   | 45 | 43 | 4F | 44 | 00   | 01 | XX  | EF  |
| 参数:00 表示→MIC U 盘<br>文件夹索引文件序号 |                           |    |    |      |    |    |    |    |      |    |     |     |
|                               | 文件夹索引文件序号<br>01 表示→MIC SD |    |    |      |    |    |    |    |      |    |     |     |
|                               | 文件夹索引文件序号<br>10 表示→BT U 盘 |    |    |      |    |    |    |    |      |    |     |     |
|                               | 11 表示→BT SD<br>文件夹索引文件序号  |    |    |      |    |    |    |    |      |    |     |     |
| 以上指令表示在"RECOD"文件夹中录音第一首       |                           |    |    |      |    |    |    |    |      |    |     |     |

6.3.3.28 指定文件夹文件名录音(EC) (文件名最多支持八个字节,文件夹名固定 5 字符)

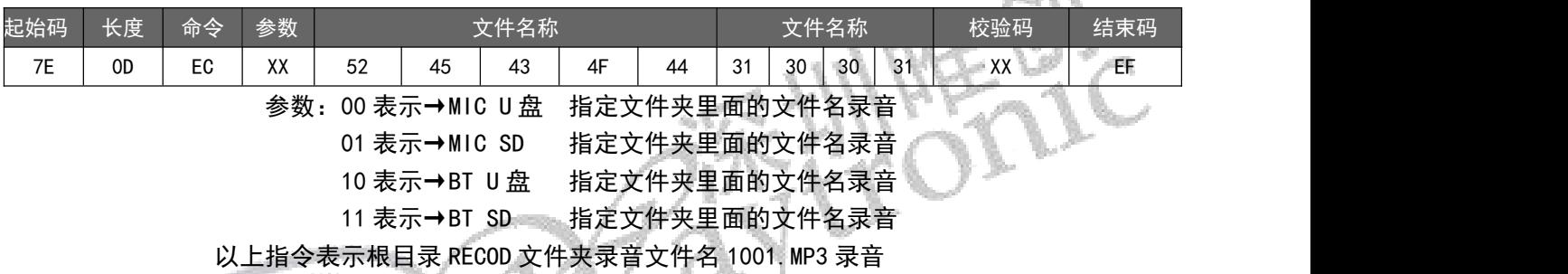

### 6.3.3.29 打开、关闭蓝牙(ED)

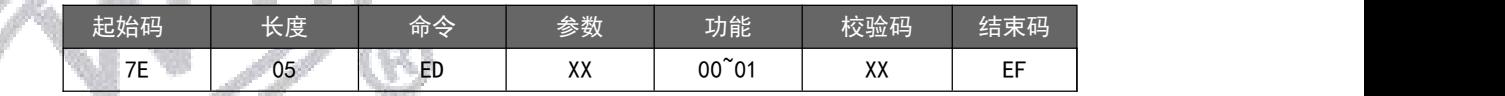

参数:参数范围 00 ~F3,参数高 4bit 用于记忆上电是否打开蓝牙状态,设 1 有效; bit4:.上电默认打开音 频蓝牙,bit5:上电默认关闭音频蓝牙,bit6:上电默认打开 BLE 蓝牙,bit7:上电默认关闭 BLE 蓝牙;参数 低四位用于是否打开蓝牙状态,与上电状态独立; bit1=0, bit0=0 为选择音频蓝牙, bit0=1, bit1=0 选择 BLE 蓝牙; bit0=0, bit1=1 同时选择两种蓝牙;

功能范围: 00^ 01, 00 为打开蓝牙,01 为关闭蓝牙;

范例:7E 05 ED A2 00 94 EF,参数 A2 代表:(0xA2&0xF0).上电默认关闭所有蓝牙(下次\_上电时有效), (0xA2&0x0F),打开当前所有蓝牙;高四位与低四位功能独立控制,不会互相关联;

# <span id="page-24-0"></span>7. 相关参数

## 7.1. 音频播放参数

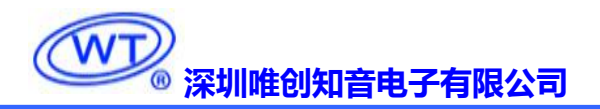

### **[深圳唯创知音电子有限公司](www.w1999c.com) WT2605B03-V2.02模块使用说明书**

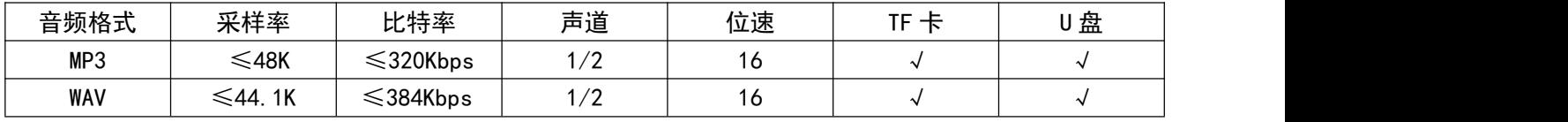

表 3 音频参数

# 7.2. 蓝牙射频特性

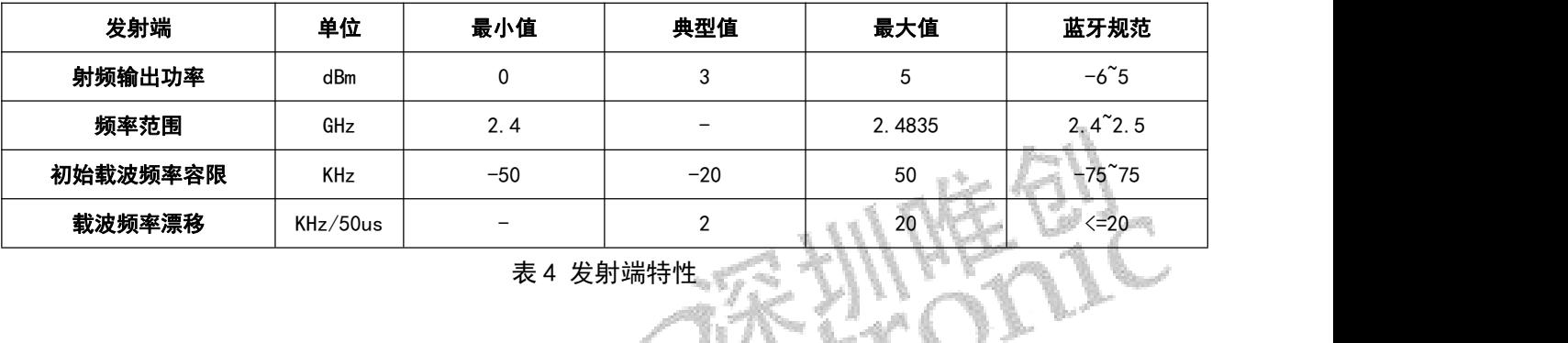

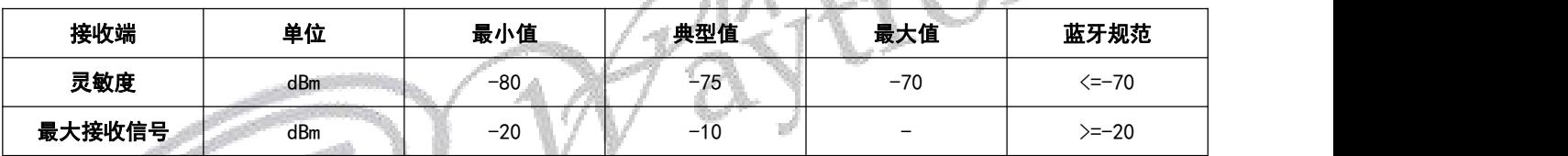

表 5 接收端特性

# 7.3. 电气参数

功耗: 供电电压 3.3V

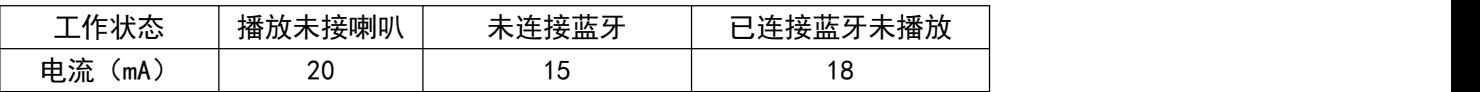

# 7.4. 温度范围

工作温度: -40℃ ~ +85℃

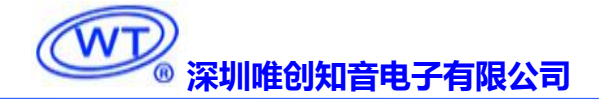

# 8. 应用电路图

# <span id="page-26-0"></span>8.1. 直接驱动喇叭的应用电路

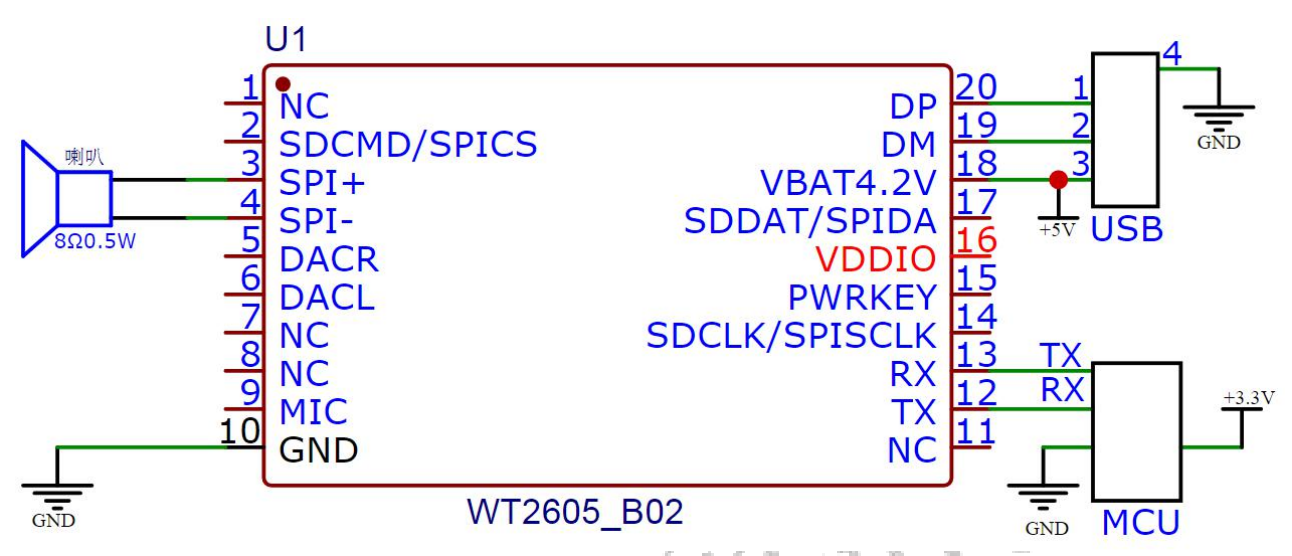

注意: WT2605B03-V2.02 的 10 端口是 3.3V 电平, 因此直接与 3.3V 单片机直接连接。与 5V 单片 机连接需要增加电平转换电路

# 8.2. 外接功放电路

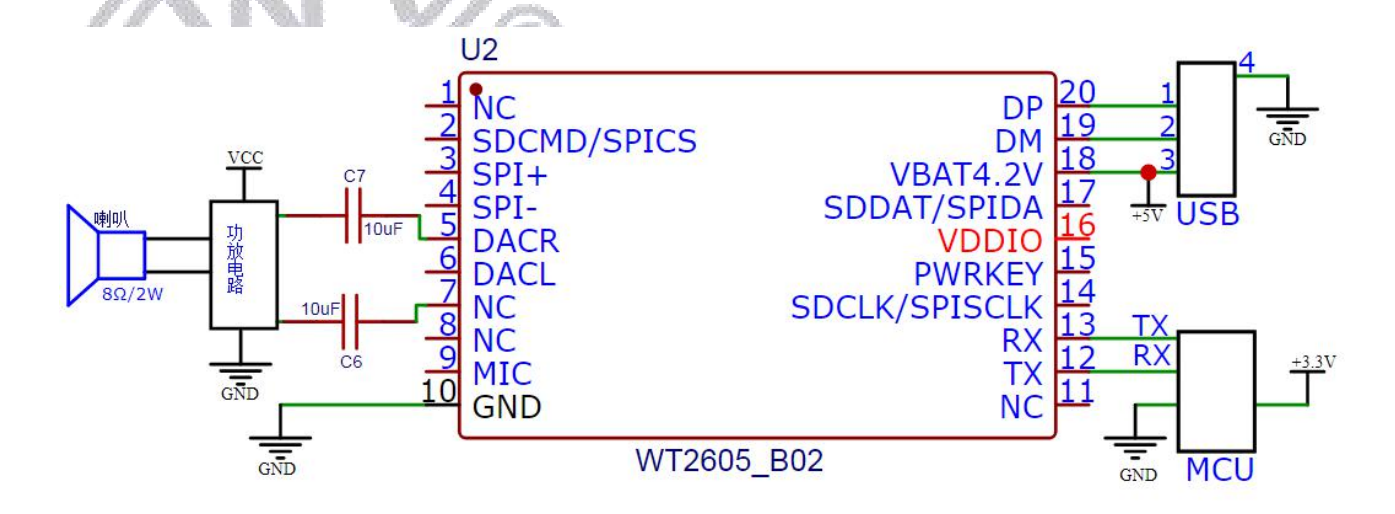

## 8.3. MIC 电路图路

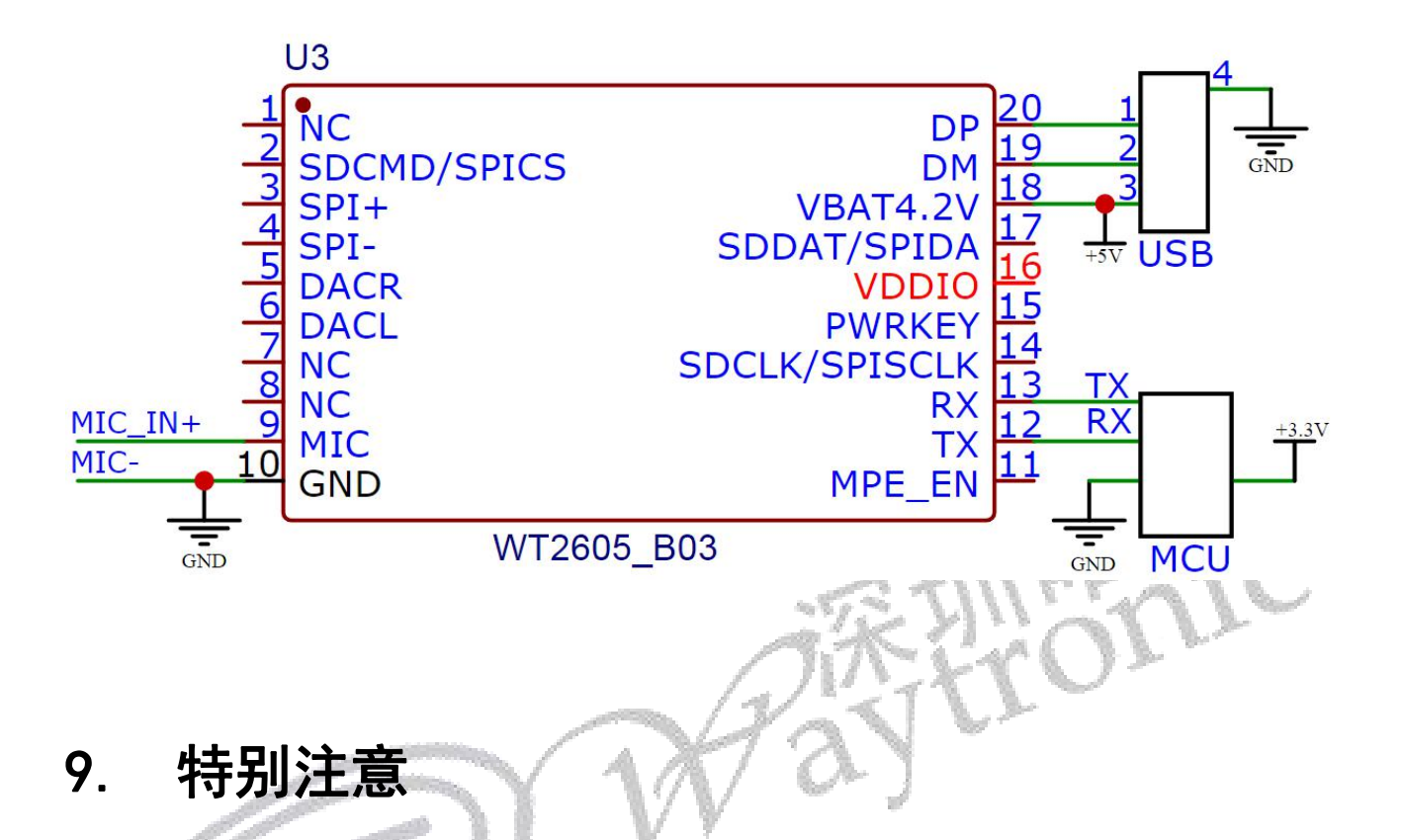

- 1. 蓝牙芯片的位置尽量不要走线和铺铜,特别是天线附近位置。
- 2. 通常将蓝牙芯片的天线尽量靠近 PCB 的边缘位置放置,PCB 天线位置开槽。
- 3. 为使天线性能完好,天线传输线尽量走成直线,天线放在顶层或者底层,不要打过孔,天线和铺铜 的间距要大于正常铺铜间距的 2 倍。
- 4. 天线传输线的走线长度要尽可能短,应走表层,天线的长度一般为 30mm。
- 5. 芯片外部的 AGND 和 GND 需在电源入口,单点互连。

6. 芯片的工作电压范围 3.6V-5.0V, 低于(可能出现杂音)或者高于工作电压范围均容易造成芯片工作 不稳定。

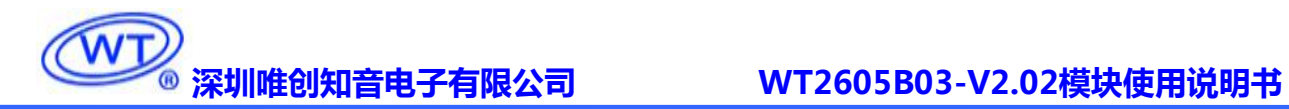

# 10. 芯片尺寸图

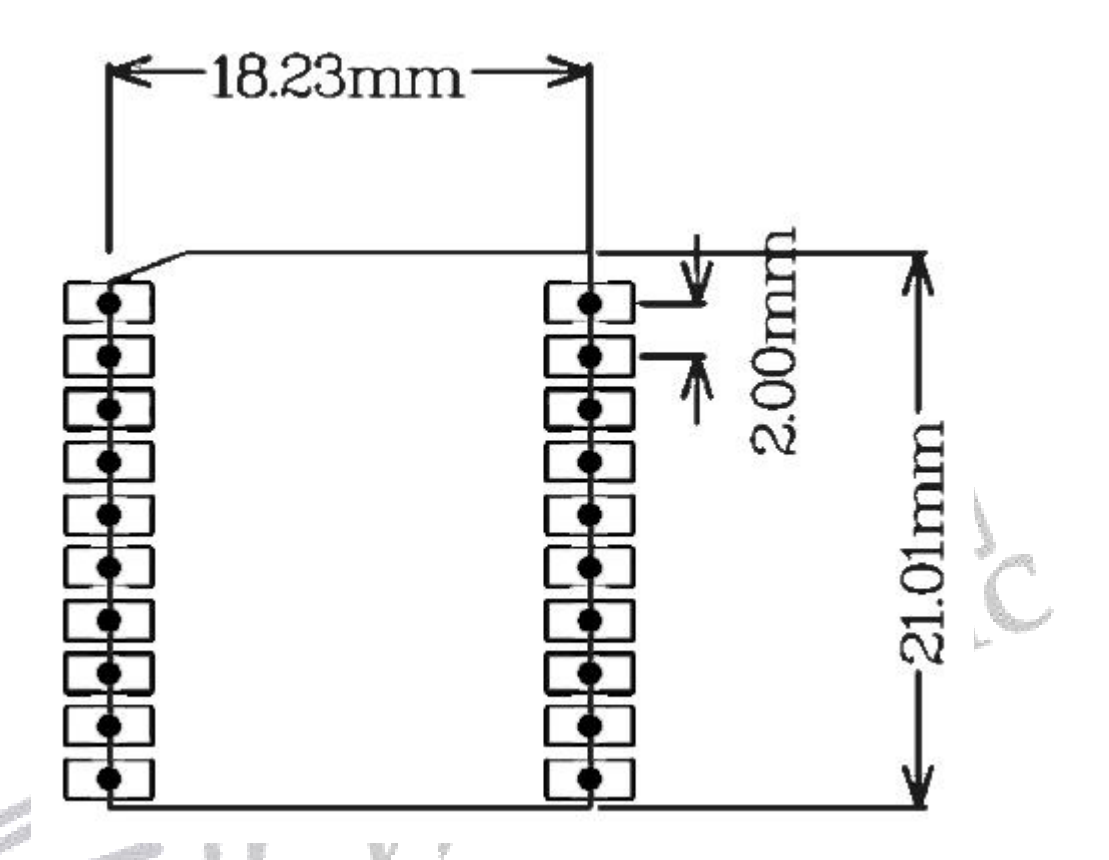

# 11. 版本信息

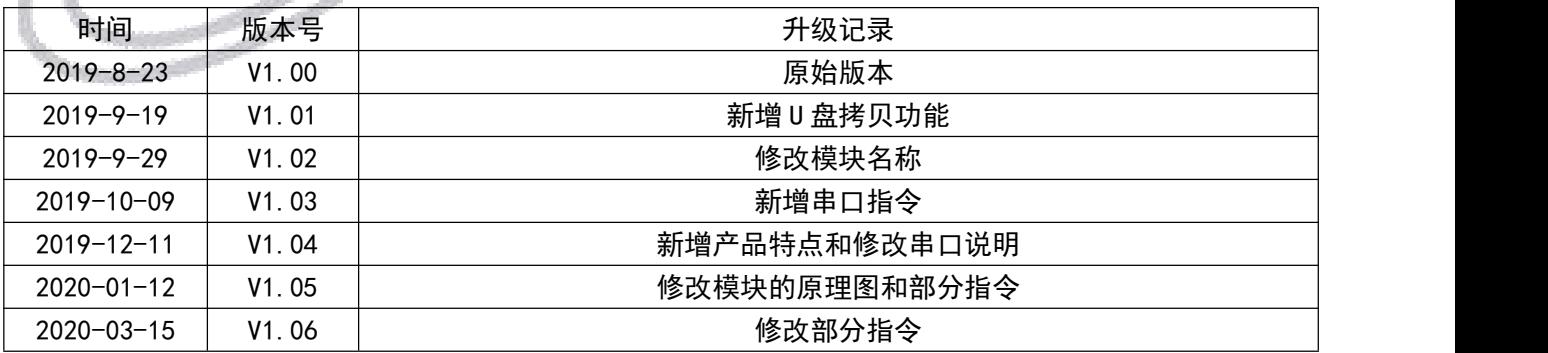

深圳唯创知音电子有限公司(原名:广州唯创电子有限公司)――于 1999 年创立于广州市天河区, 为一专注于语音技术研究、语音产品方案设计及控制等软、硬件设计的高新技术公司。业务范围涉及电 话录音汽车电子、多媒体、家居防盗、通信、家电、医疗器械、工业自动化控制、玩具及互动消费类产 品等领域。团队有着卓越的 IC 软、硬件开发能力和设计经验,秉持着「积极创新、勇于开拓、满足顾 客、团队合作」的理念,为力争打造"语音业界"的领导品牌。

我公司是一家杰出的语音芯片厂家,从事语音芯片研究及外围电路开发;同时为有特别需求的客户 制订语音产品开发方案,并且落实执行该方案,完成产品的研发、测试,声音处理,直至产品的实际应 用指导等一系列服务。经过多年的发展,公司形成了一个完善的新品流程体系,能快速研发出新品以及 完善产品。语音芯片系列包含:WT2000、WT2003、WT5001、WT588D、WTH、WTV、WTN 等, 每一 款语音芯片我们都追求精益求精、精雕细琢不断开发和完善,以求更佳的品质、更好的体现语音 IC 的 实用价值。产品、芯片、编辑软件等的人性化设计,使得客户的使用更方便。于2006年成立的北京 唯创虹泰分公司主要以销售完整的方案及成熟产品为宗旨,以便于为国内北方客户提供更好的服务。

不仅如此,还推出的多种语音芯片,如 WT2000 录音芯片,通过外围电路的扩展,更贴近广大用户 的需求。

我们也是 MP3 芯片研发生产厂家。随着公司的外围技术扩展, 在 2004 年开始生产 MP3 芯片, 以及 提供 MP3 方案。在同行里面有相当高的知名度, 到现在(2014-4)为止更新换代一起出了 8 种 MP3 解 决方案,并且得到市场的广泛认可。其中的 WT2000、WT2003 等芯片以音质表现极其优秀不断被客户 所接受并使用。

在语音提示器方面,我们也从事于语音提示器生产厂家:经过多年的技术储备,开始向语音提示器 领域拓展,并且得到了可喜的成果,成为语音提示器生产厂家里的一员。根据探头的类别:有超声波语 音提示器,红外人体感应语音提示器,光感应语音提示器。 同时也针对不同的领域开发了:自助银行 语音提示器,欢迎光临迎宾器,语音广告机,语音门铃等等产品。可以肯定将来会有更多的新产品上市, 来满足广大的用户的需求。让我们的生活更加智能化,人性化。

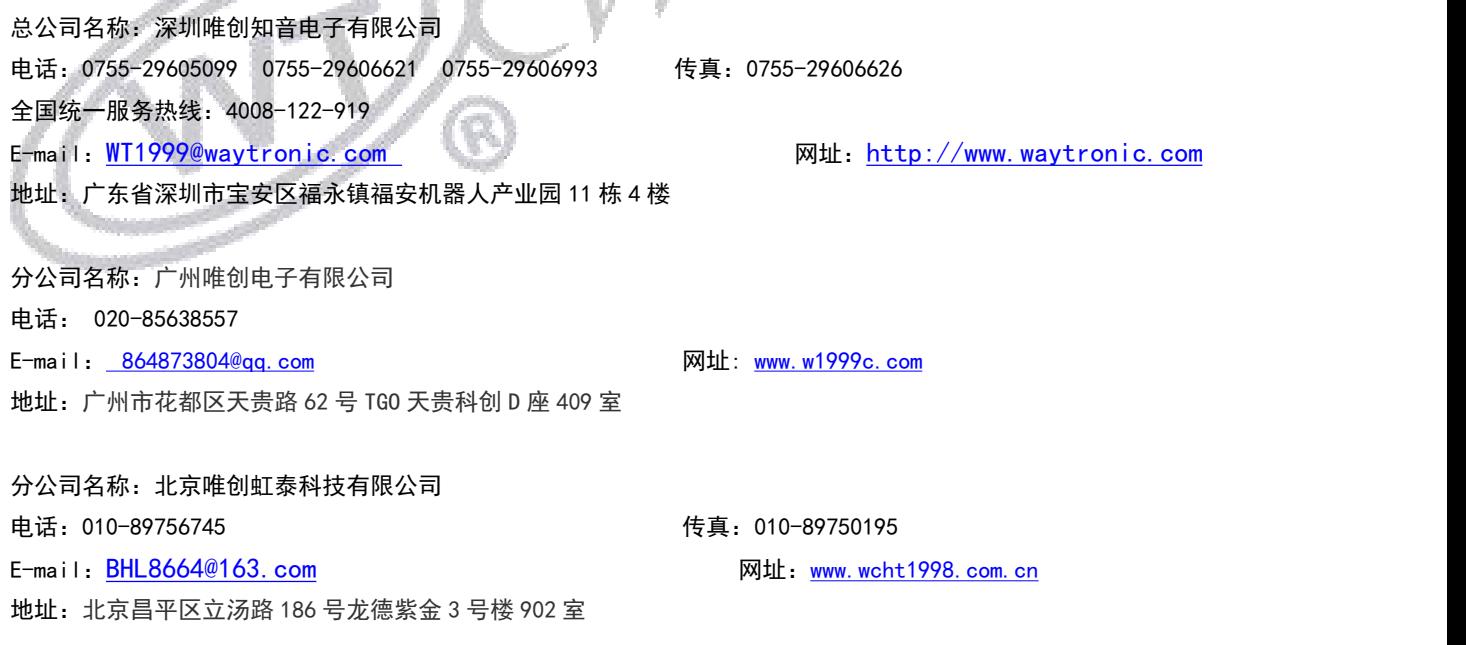